# **SAURASHTRA UNIVERSITY RAJKOT – INDIA**

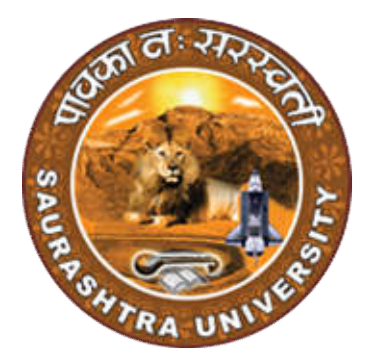

# **CURRICULAM**

# **FOR**

# **B.C.A.**

# **Bachelor of Computer Application**

**(Semester - 3 and Semester - 4)**

**Effective From June – 2023**

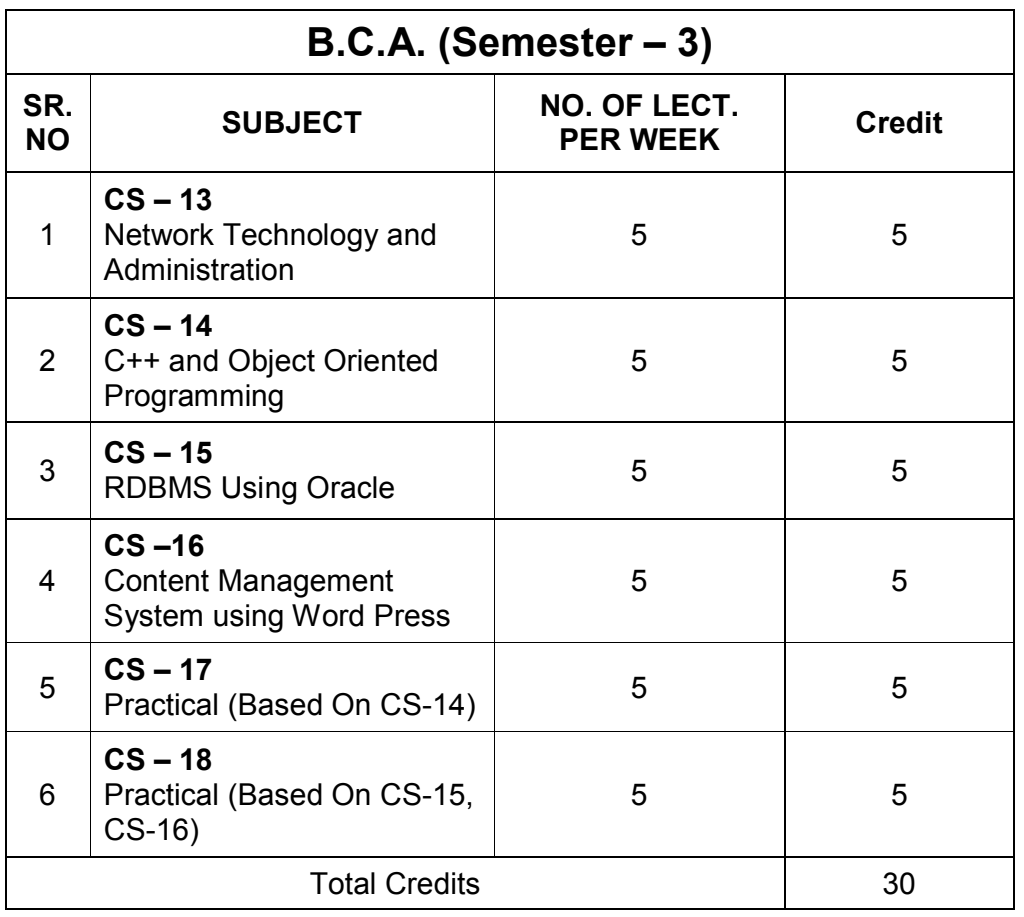

**Note:**

- 1. Credit of each subject is 5. Total credit of semester is 30.
- 2. Total marks of each theory paper are 100 (university examination 70 marks + internal examination 30 marks).
- 3. Total marks of each practical paper are 100. No internal examination marks in practical papers.

# **CS – 21 NETWORK TECHNOLOGY AND ADMINISTRATION**

### **Objectives:**

- Build an understanding of the fundamental concepts of computer networking.
- Familiarize with the basic taxonomy and terminology of the computer networking area and advanced networking.
- Enumerate the layers of the OSI model and TCP/IP. Explain the function(s) of each layer.

#### **Prerequisites:**

Basic knowledge of computer networking.

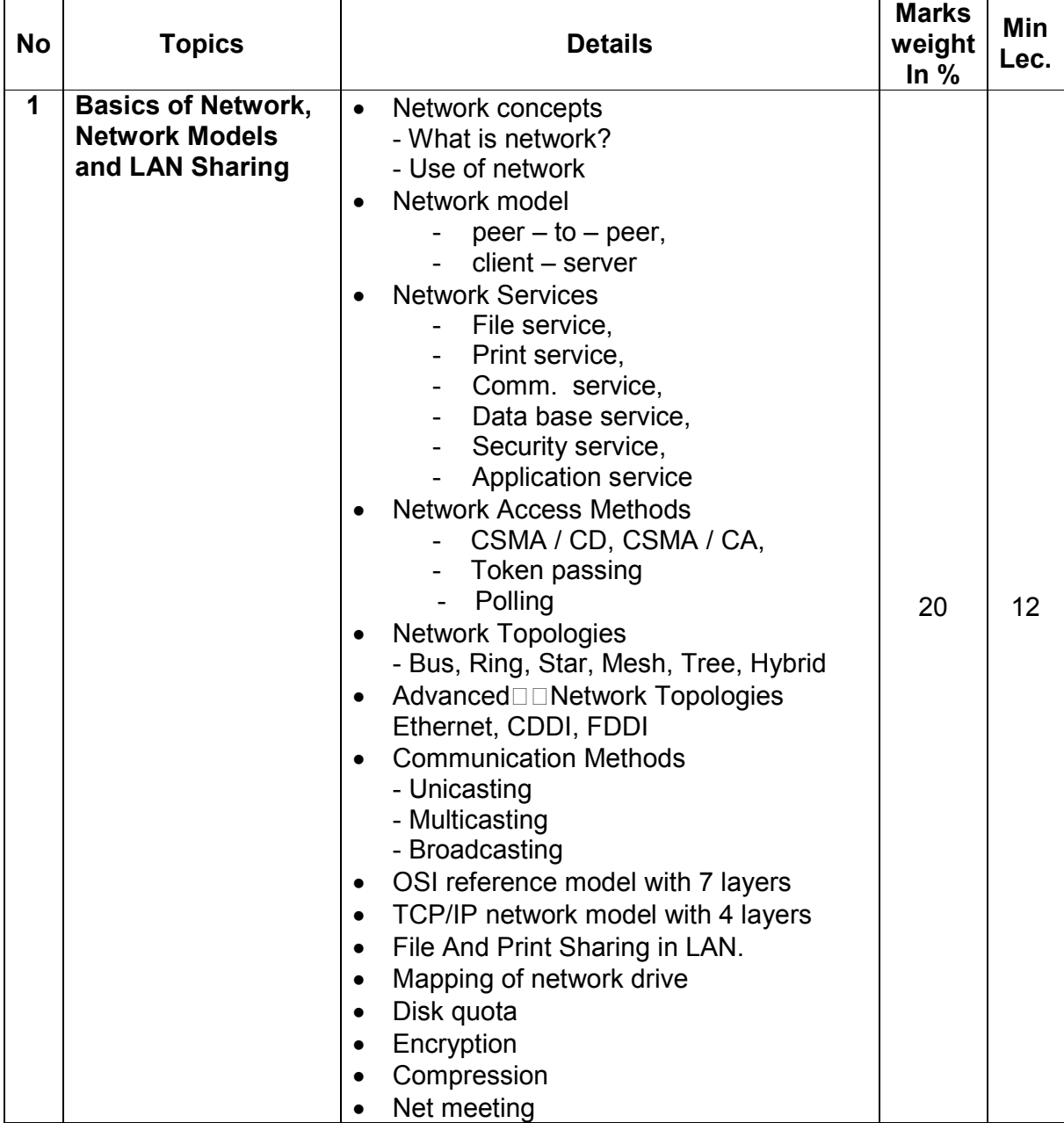

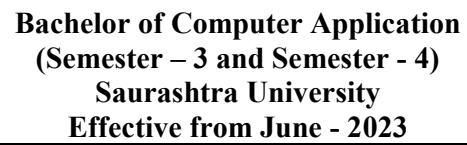

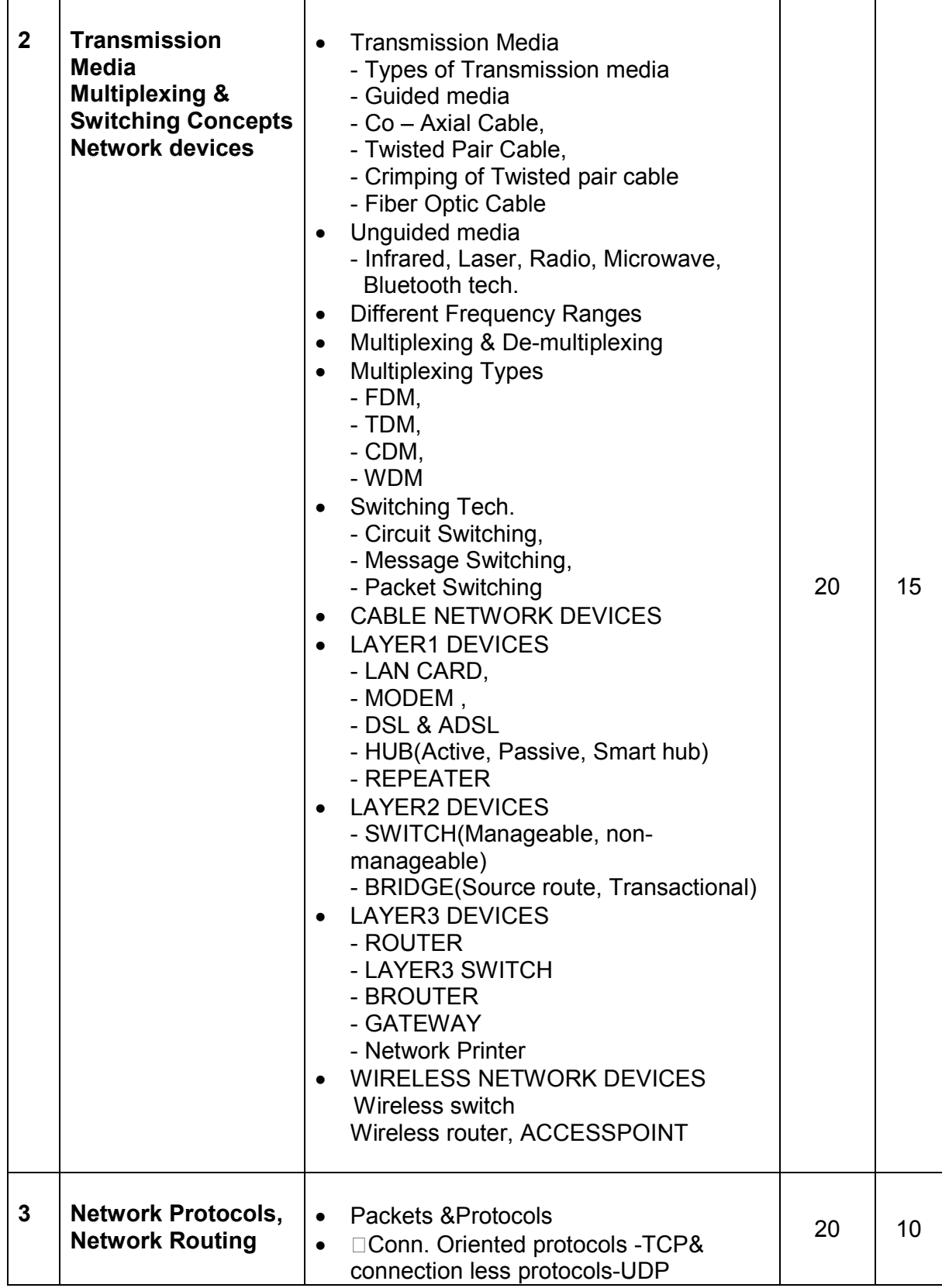

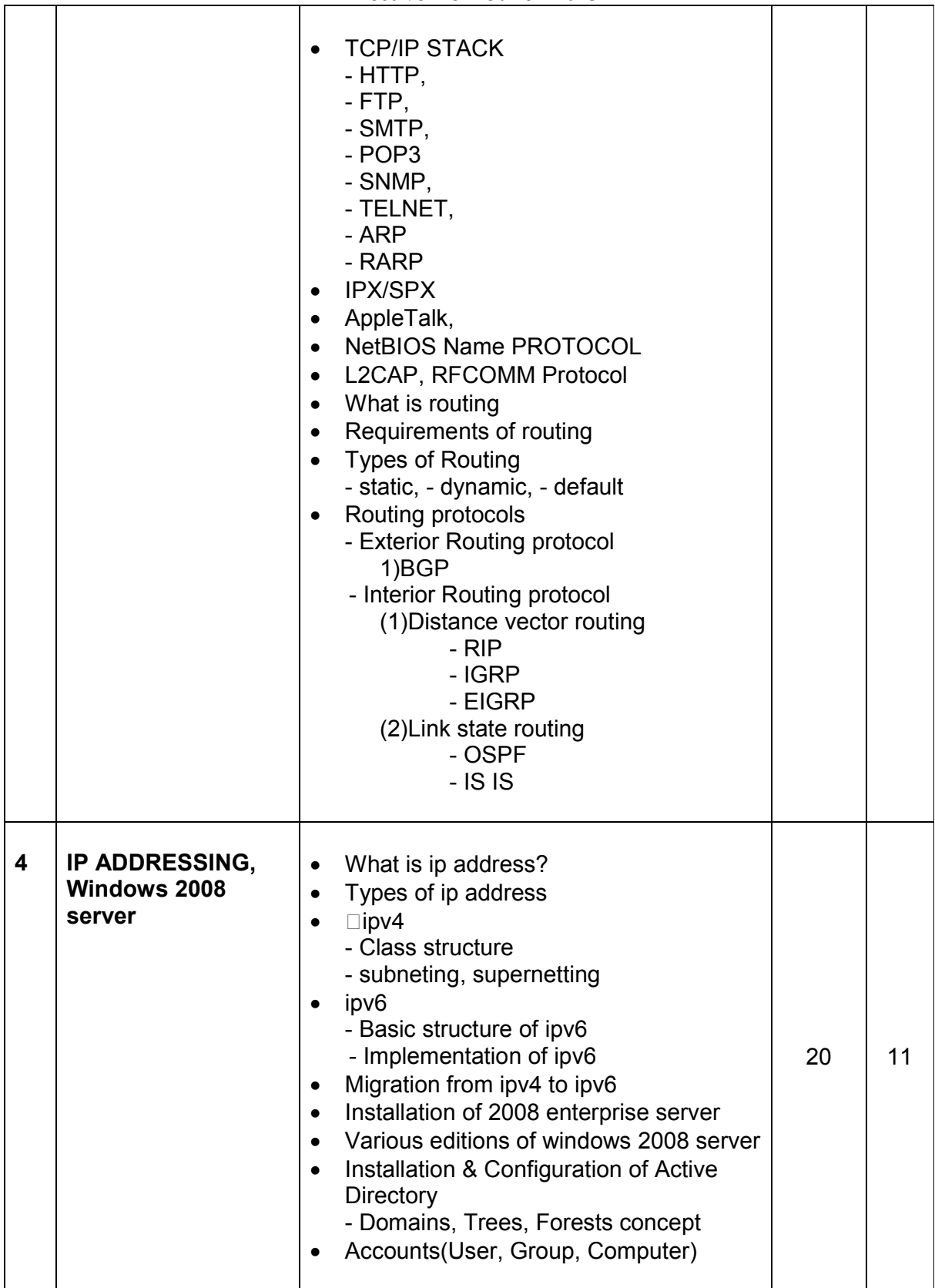

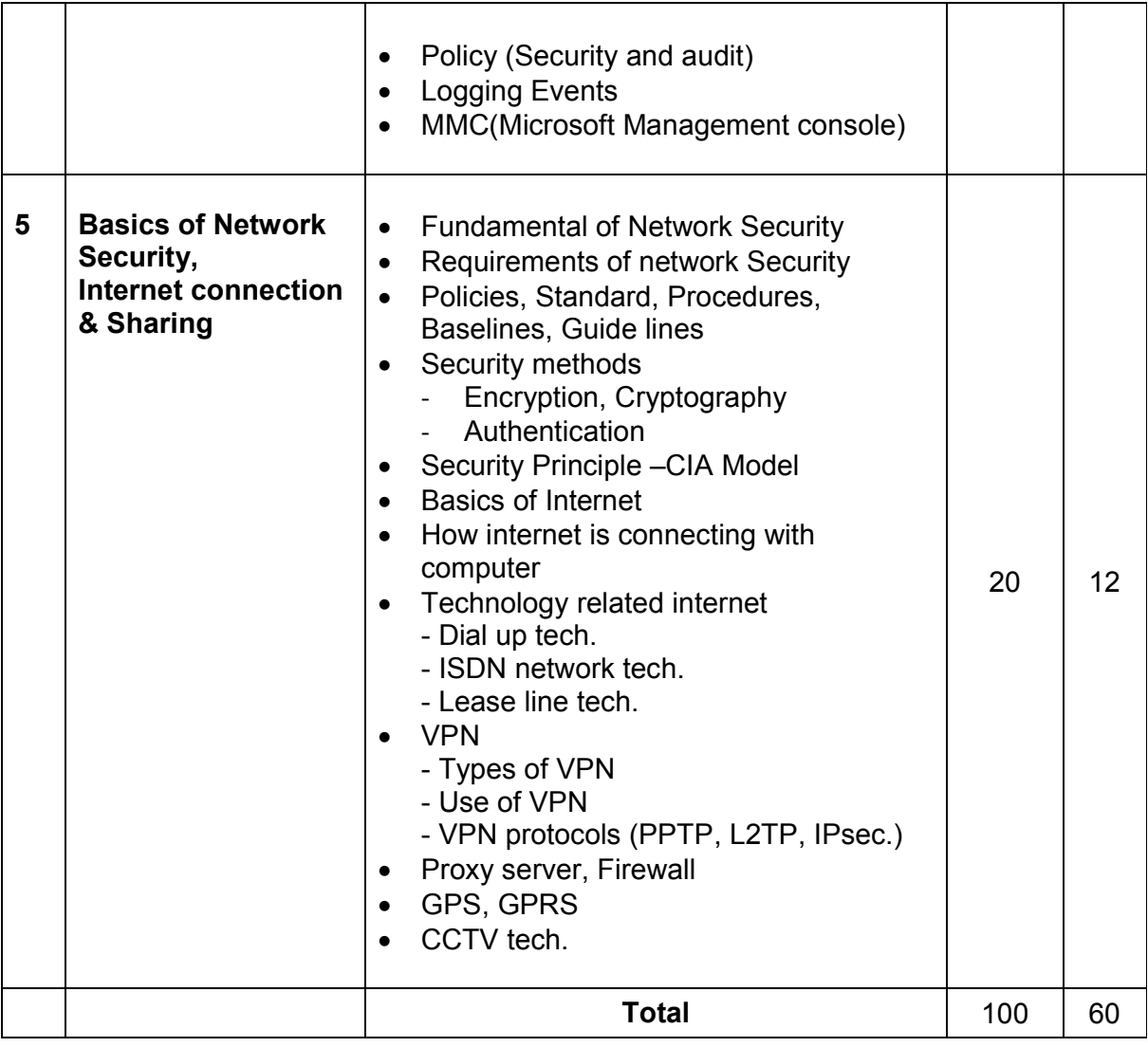

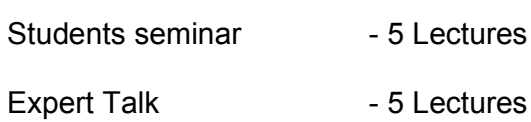

Students Test **- 5 Lectures** 

**TOTAL LECTURES 60+15=75**

#### **Course outcomes:**

- Understand various types of computer networks
- Enumerate the layers of the OSI model and TCP/IP
- Understand principles of LAN design such as topology and configuration
- Apply transmission media and various networking devices to establish networks
- Compare and Analyze various spread spectrum and multiplexing techniques
- Understand network industry trends such as: Routing Protocols, IP Addresses, Error Detection

#### **Reference Books:**

- 1. Networking Essential Glenn Berg Tech. Media
- 2. MCSE Self-Paced Training Kit (Server 2003) Data Communication and Networking - B A Forouzan
- 3. Networking Essential Glenn Berg Tech. Media
- 4. MCSE Self-Paced Training Kit (Server 2003)
- 5. Data Communication and Networking B A Forouzan

# **CS - 14 : C++ and Object Oriented Programming**

#### **Objectives:**

- To provide of OOPs concepts, input/output data management, arrays in C++, functions, classes, objects, pointers, and much more.
- Object-Oriented features, which allow the programmer to create objects within the code.

#### **Prerequisites:**

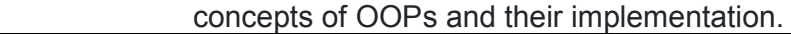

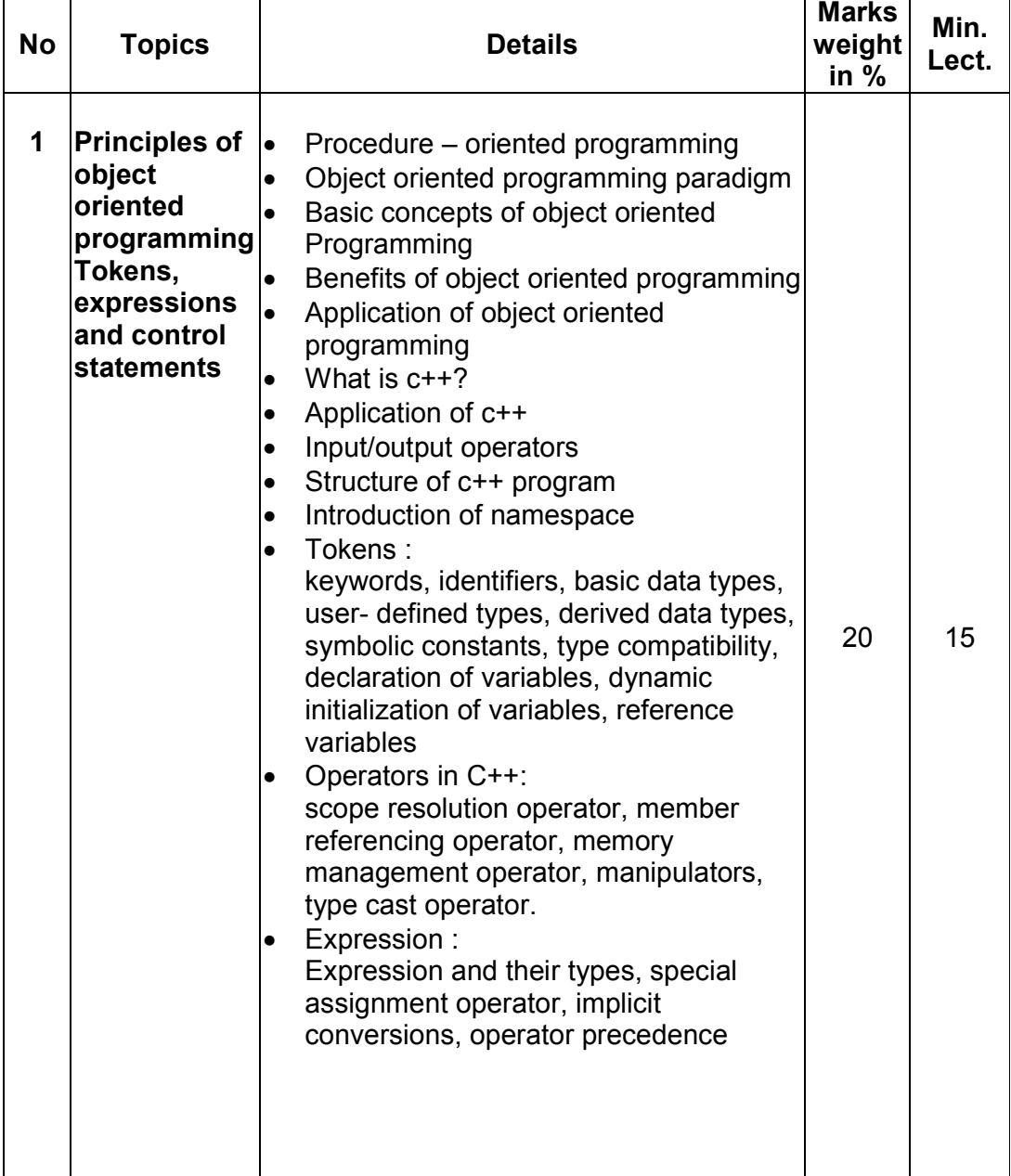

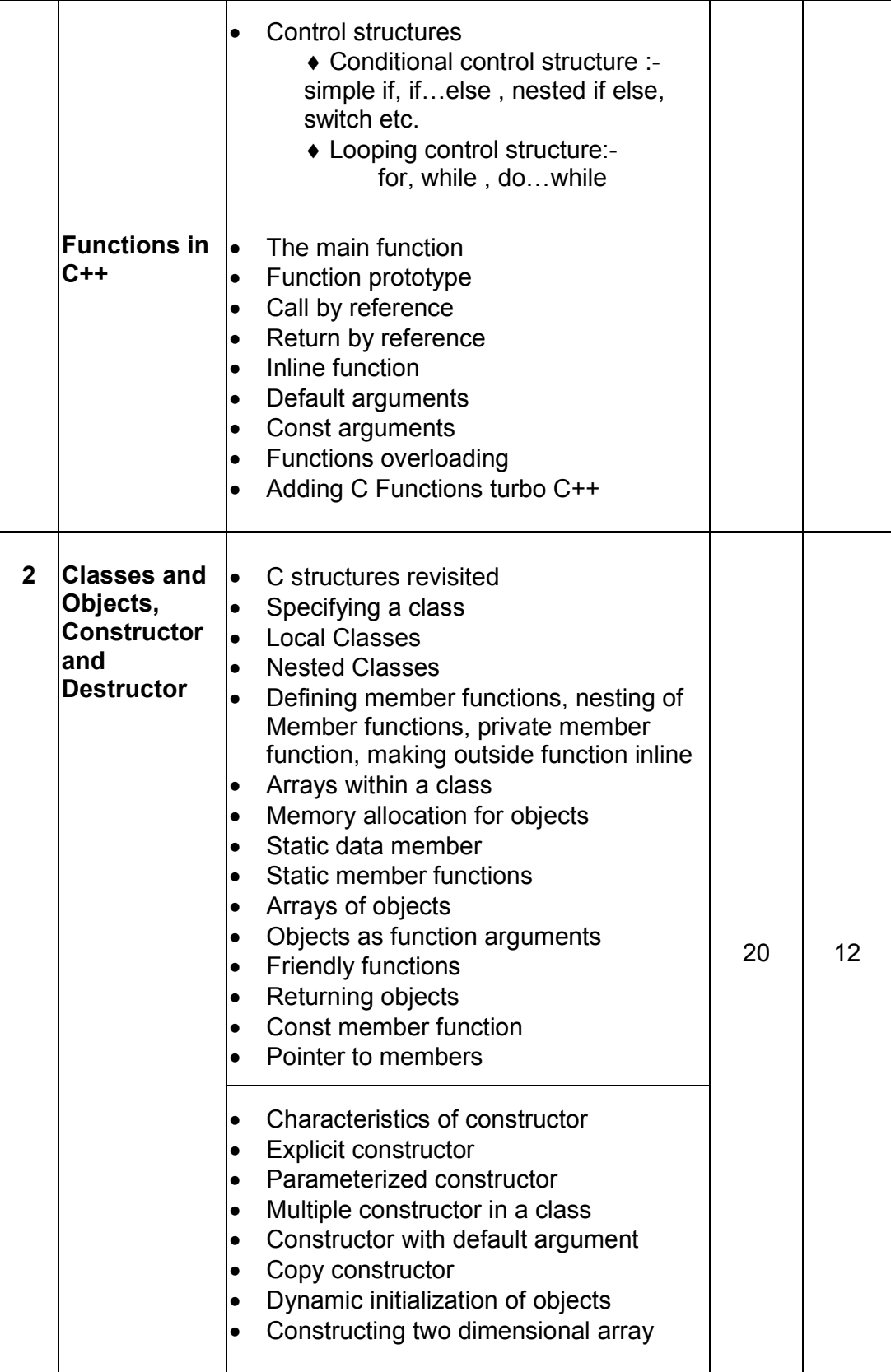

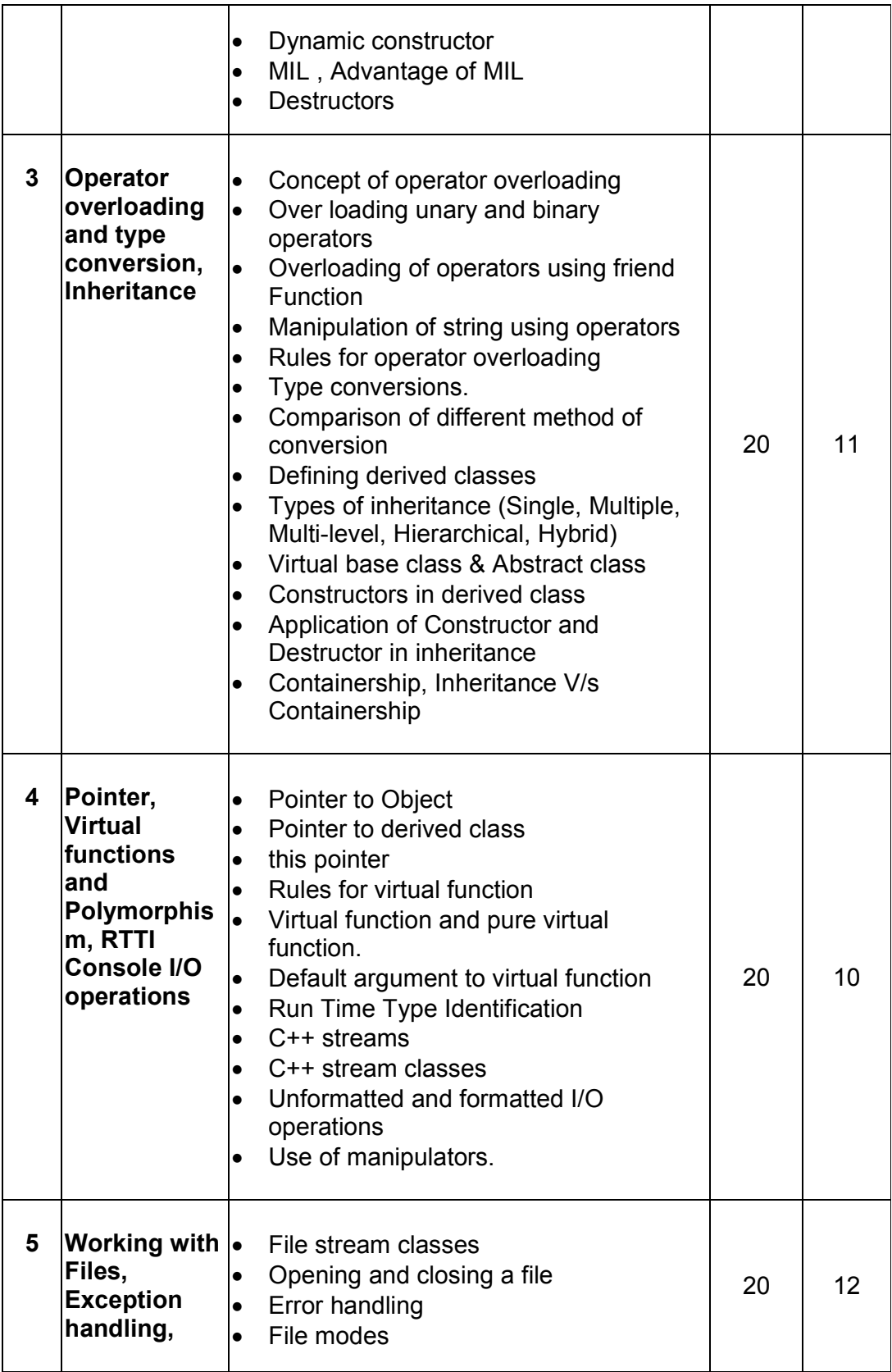

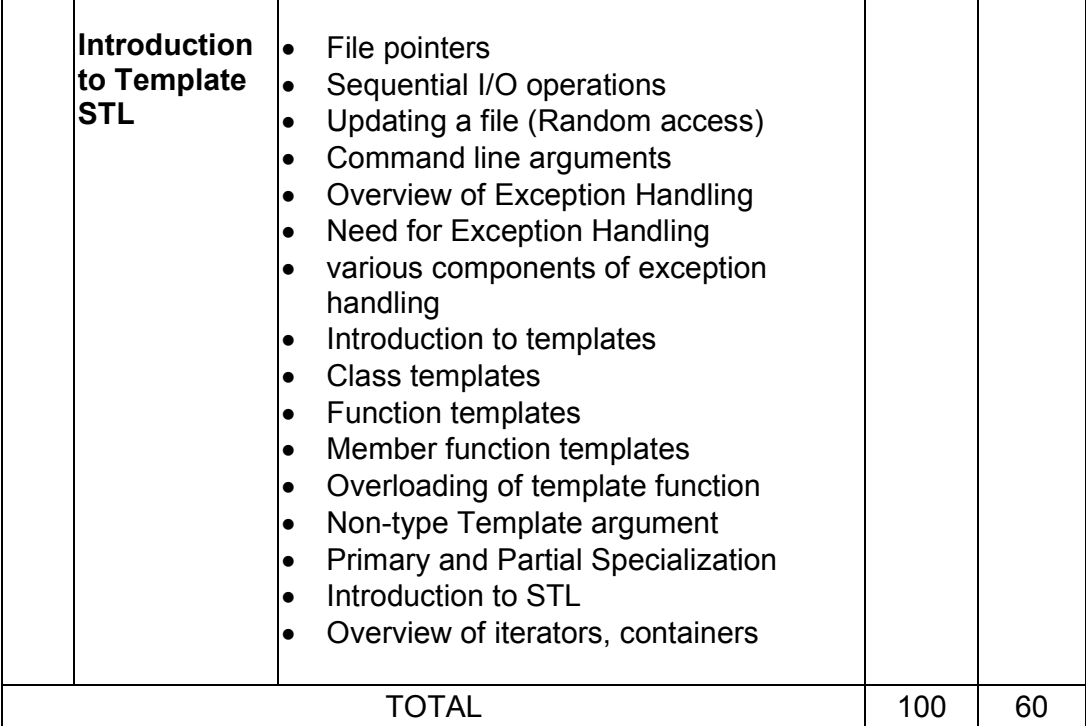

Students seminar - 5 Lectures. Expert Talk - 5 Lectures Students Test - 5 Lectures. **TOTAL LECTURES 60+15=75**

#### **Course outcomes:**

- Understand the concept and underlying principles of Object-Oriented Programming.
- Understand implementation issues related to object-oriented techniques.
- Apply the techniques of object-oriented programming to solve real problems
- Analyze, apply and write programs that make appropriate use of object-oriented functionality such as classes, overloading and inheritance
- Implement the file handling techniques for back-end storage problems solutions

#### **Reference Books:**

- 1. Complete Reference C++ by Herbert Schildt McGraw Hill Publications
- 2. Computer Science- A Structured approach using C++ by Forouzan, Gilburg, THOMSON
- 3. Object Oriented Programming in C++ E.Balagurusamy, BPB
- 4. Object Oriented programming in C++ by Robert Lafore, Pearson Education
- 5. Mastering C++ Venugopal
- 6. The C++ Programming Language by Bjarne Stroustrup, Pearson Education
- 7. Object Oriented Programmin in C++ Robaret Laphore
- 8. Let us C++ Yashvant Kanitkar, BPB

# **CS – 15 : RDBMS Using Oracle**

**Objectives:**

- To provide the basic concept, theory and practices in design and implementation of DBMS.
- To be able to handling different type of data transaction by using SQL commands.

#### **Prerequisites:**

Theoretical as well as practical knowledge of database management system.

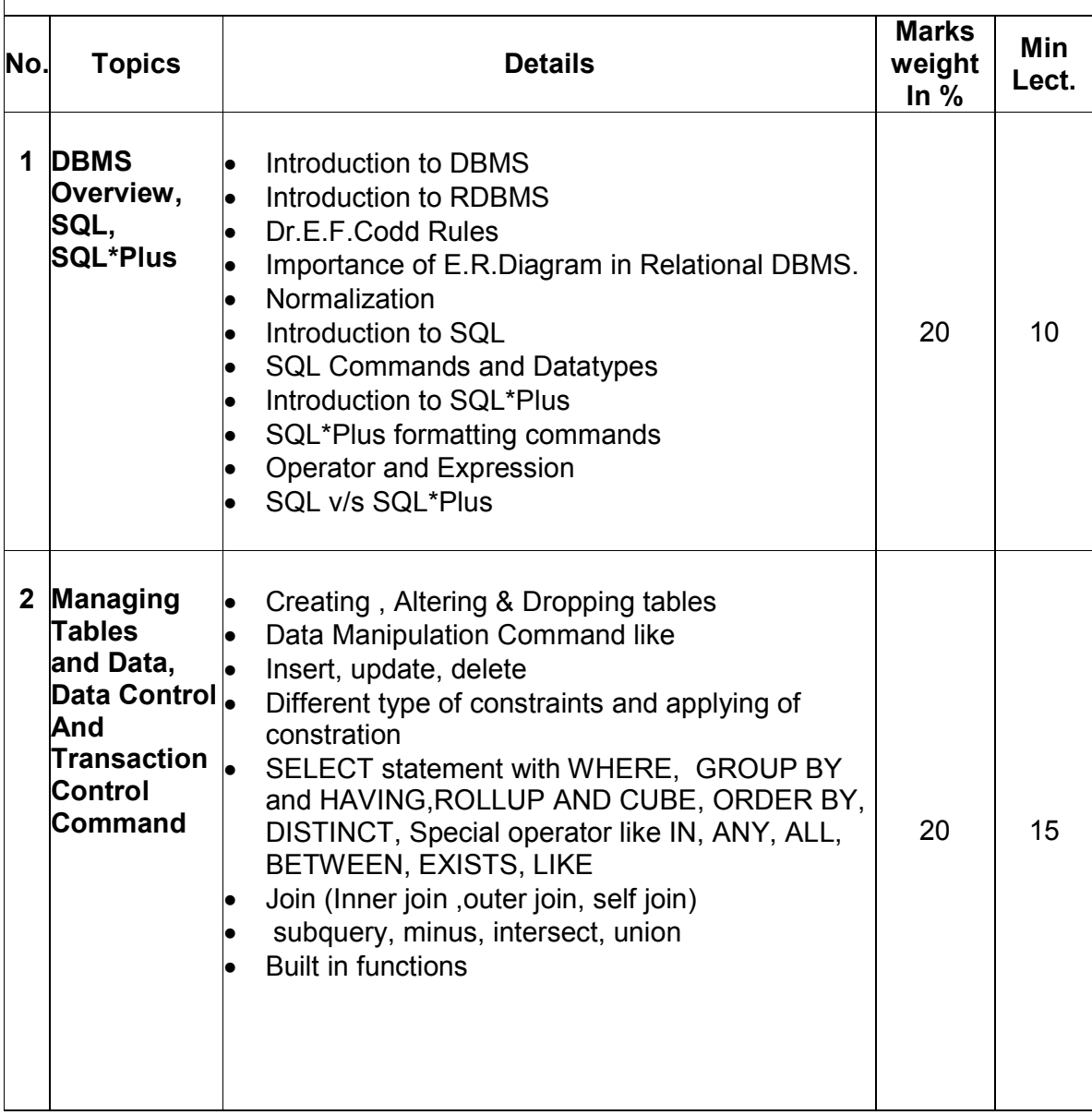

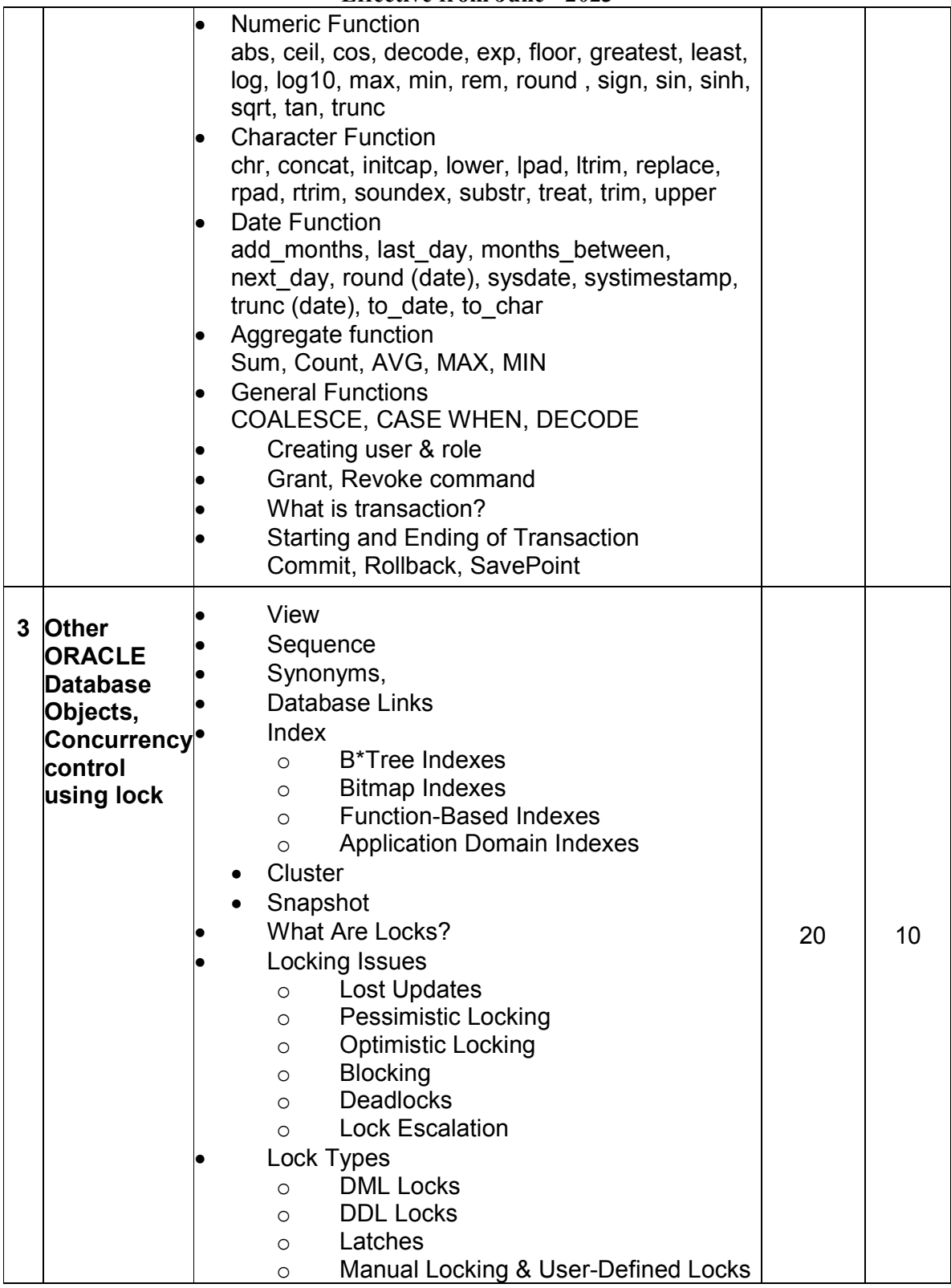

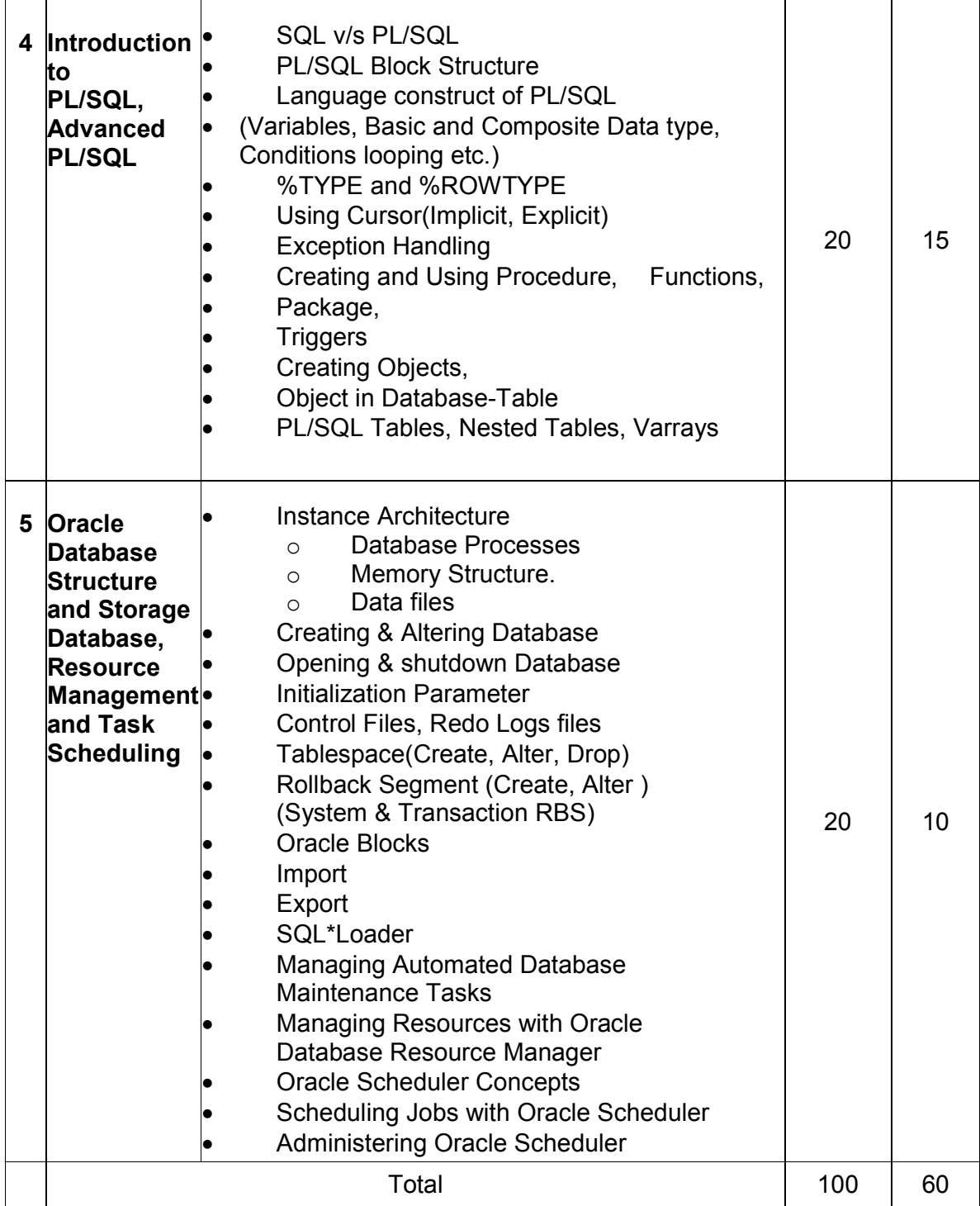

Students seminar - 5 Lectures

Expert Talk - 5 Lectures (Managing a Multitenant Environment using Oracle 12c) Students Test - 5 Lectures. **TOTAL LECTURES 60+15=75**

#### **Course outcomes:**

- Describe the fundamentals of data design and relation database concepts
- Design entity-relationship diagrams to represent database application scenarios
- Develop relational database
- Apply normalization techniques on relational database
- Describe the knowledge of transaction processing and various concurrency problems
- Apply knowledge of SQL queries to perform various database related operations
- Develop various PL/SQL programs

#### **Reference Books:**

- 1. Oracle Database 12c The Complete Reference (Oracle Press) by Bob Bryla , Kevin Loney – Oracle Press
- 2. Oracle Database 12c SQL Jason Price Oracle Press
- 3. Oracle Database 12c PL/SQL Programming by McLaughlin Oracle Press
- 4. SQL,PL/SQL The programming Lang.Of Oracle Ivan Bayross BPB

### **CS – 16: Content Management System using WordPress**

#### **Objectives:**

- Learn how to create custom themes and pages
- Work with custom post types and taxonomies
- In detail knowledge of the Wordpress CMS backend
- Working with widgets and widget areas.
- Working in default cms functions and extending its core.

#### **Prerequisites:**

• Basic knowledge of web development and CMS.

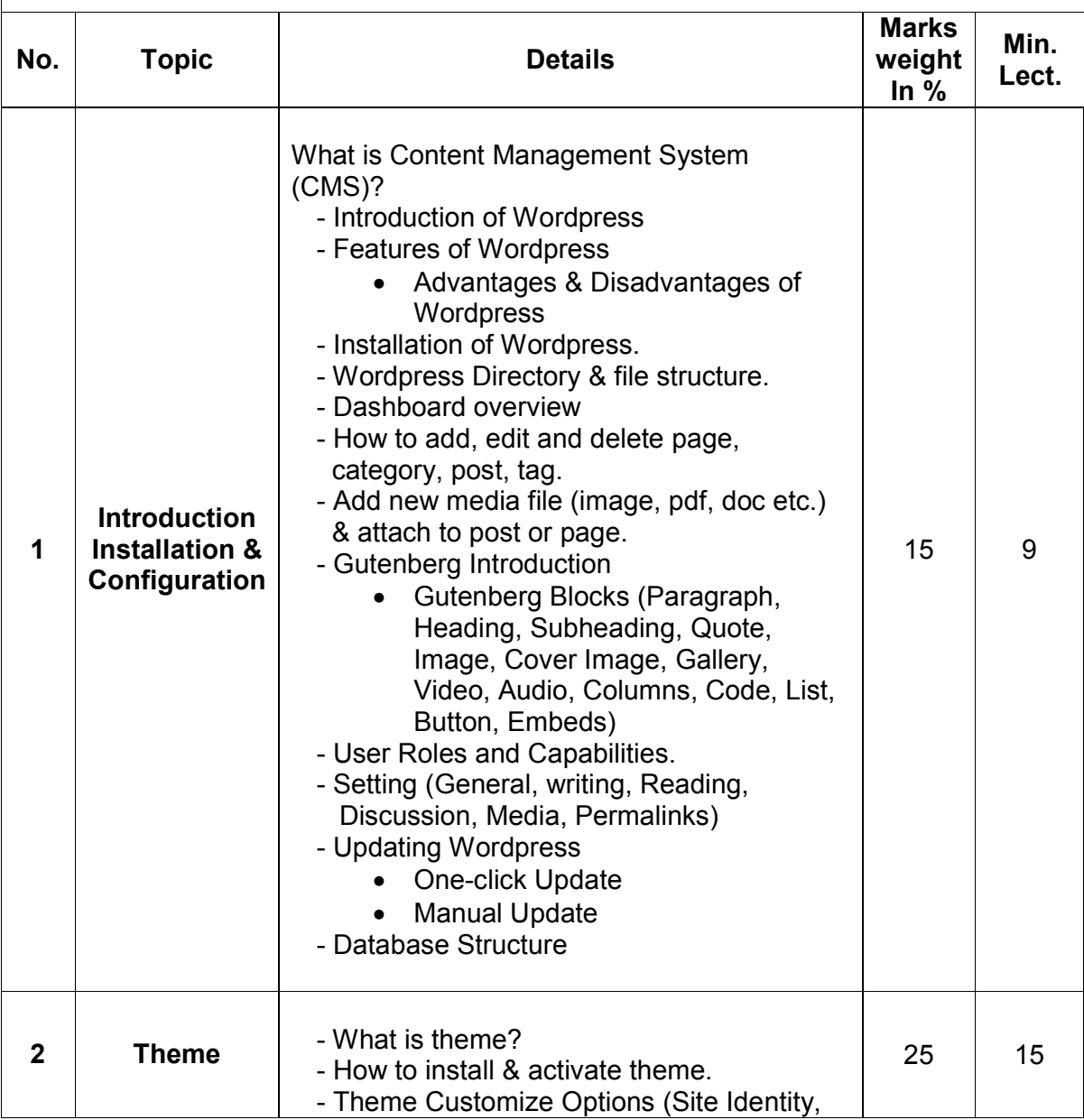

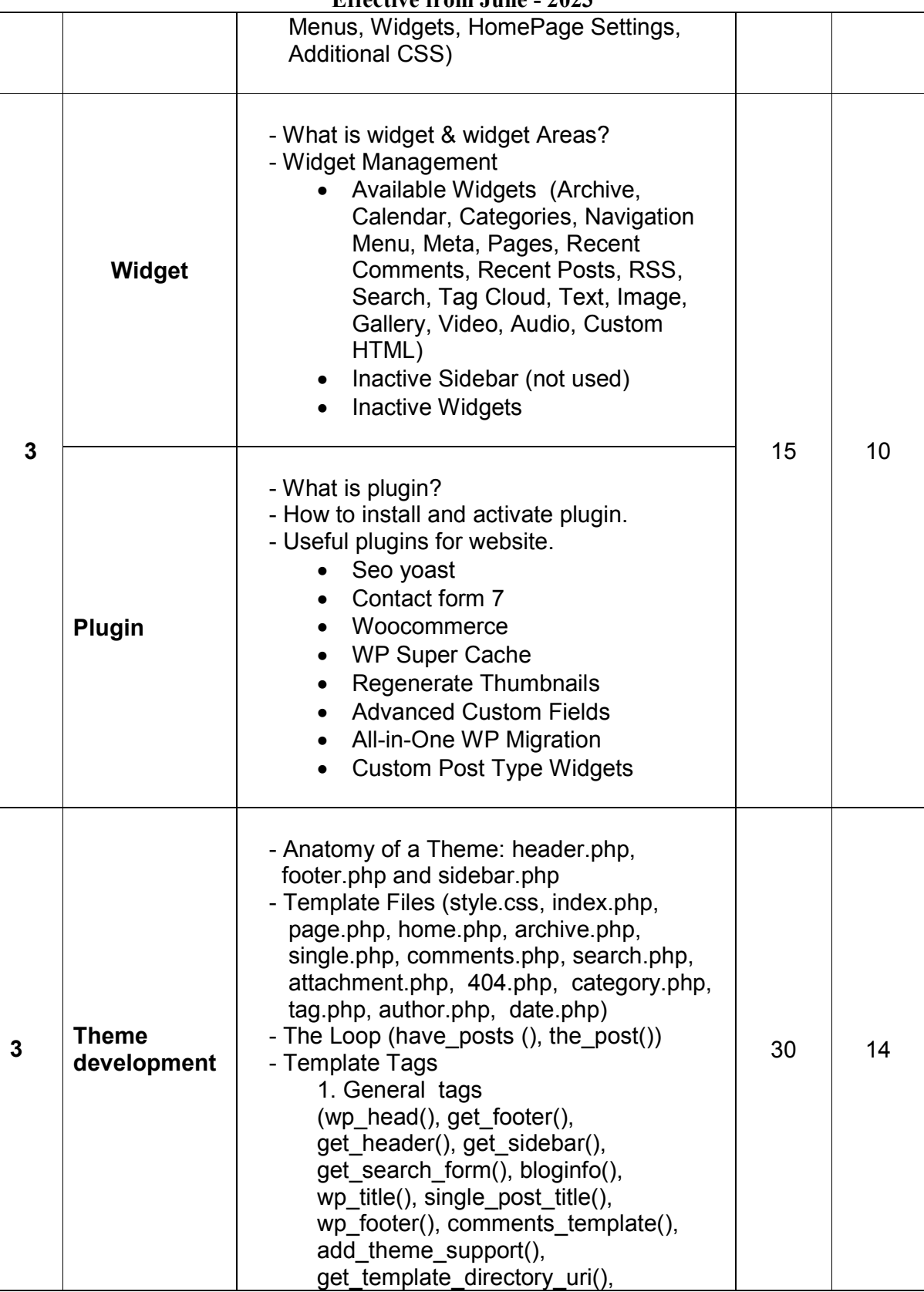

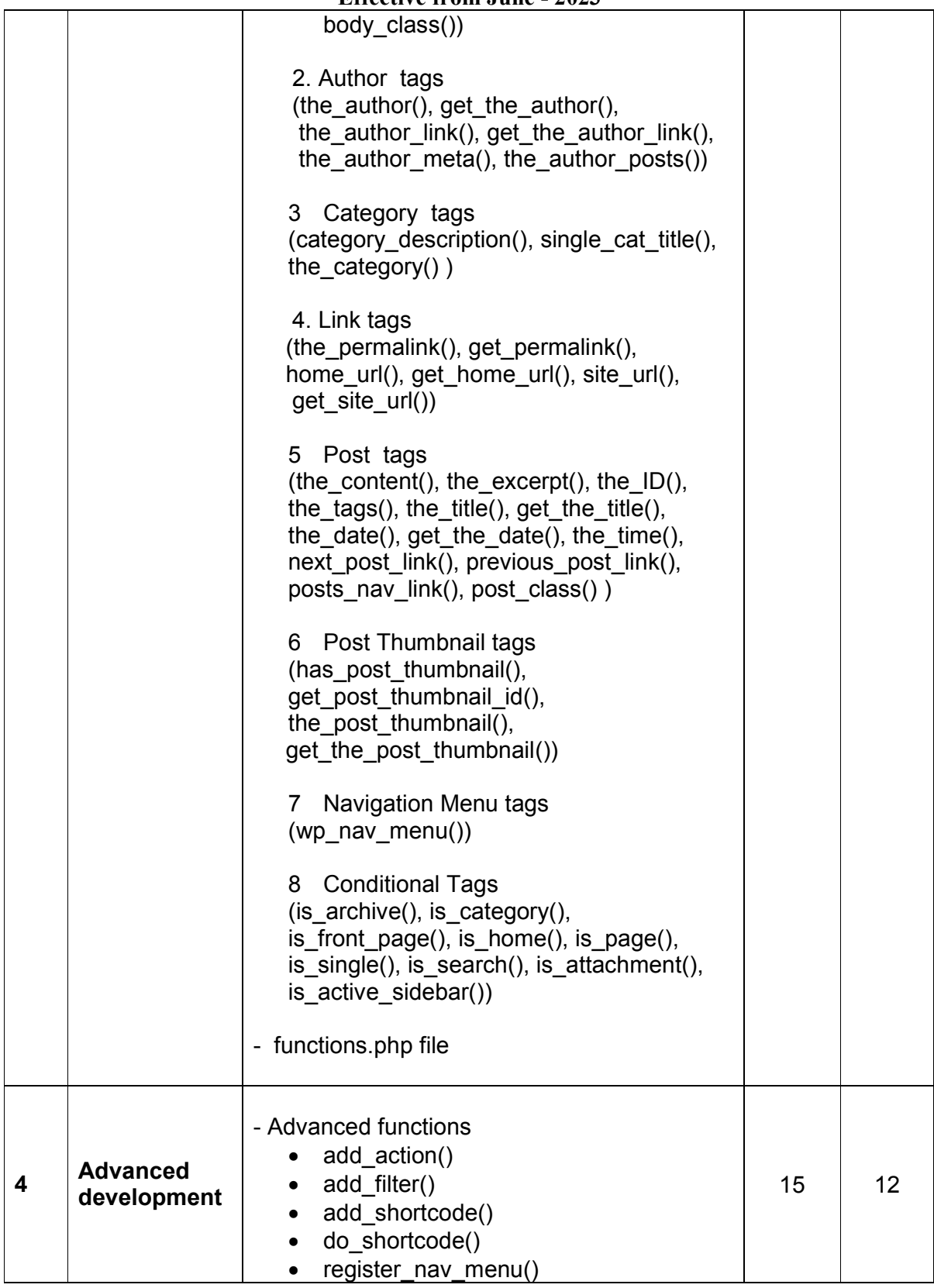

#### **Bachelor of Computer Application (Semester – 3 and Semester - 4) Saurashtra University**

#### **Effective from June - 2023**

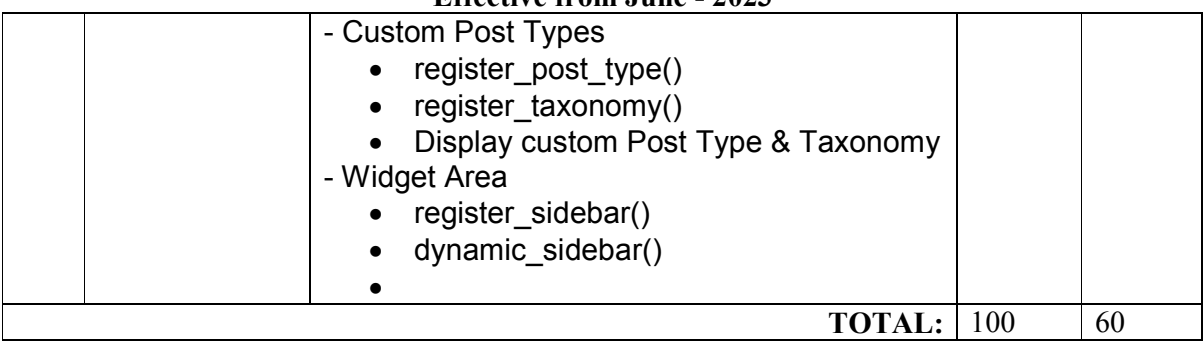

Students seminar - 5 Lectures.<br>Expert Talk - 5 Lectures Expert Talk Students Test **- 5 Lectures**. **TOTAL LECTURES 60+15=75**

Course outcomes:

- Work with and configure the cms backend
- Know when to use a custom post type or custom field
- Extend the Wordpress cms core to match requirements
- Create stunning dynamic themes

Reference Books:

- 1. Build Your Own Wordpress Website: An Ultimate Guide for Small Business Owners Paperback by Wordpress Genie
- 2. Teach Yourself VISUALLY Word Press Paperback -by George Plumley 3<sup>rd</sup> Edition.
- 3. Wordpress for Beginners: A Visual Step-by-step Guide to Mastering Word press Paperback –by Dr. Andy Williams.
- 4. Wordpress to Go: How to Build a Wordpress Website on Your Own Domain, from Scratch, Even If You Are a Complete Beginner Paperback –by Sarah Mcharry (Author)

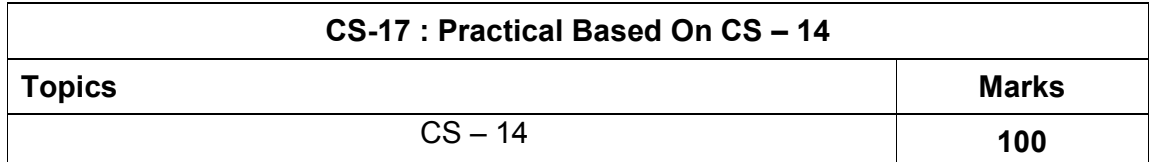

**Note : Each session is of 3 hours for the purpose of practical examination.**

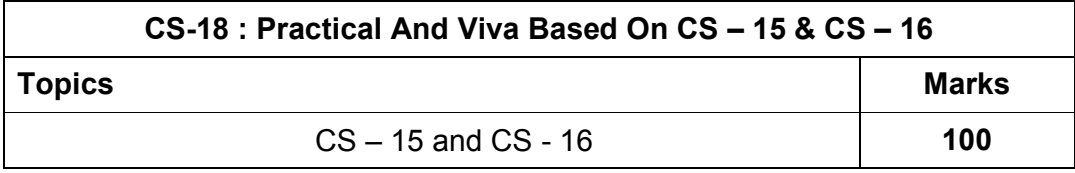

**Note:** 

- **Each session is of 3 hours for the purpose of practical examination.**
- **Practical examination may be arranged before or after theory examination.**

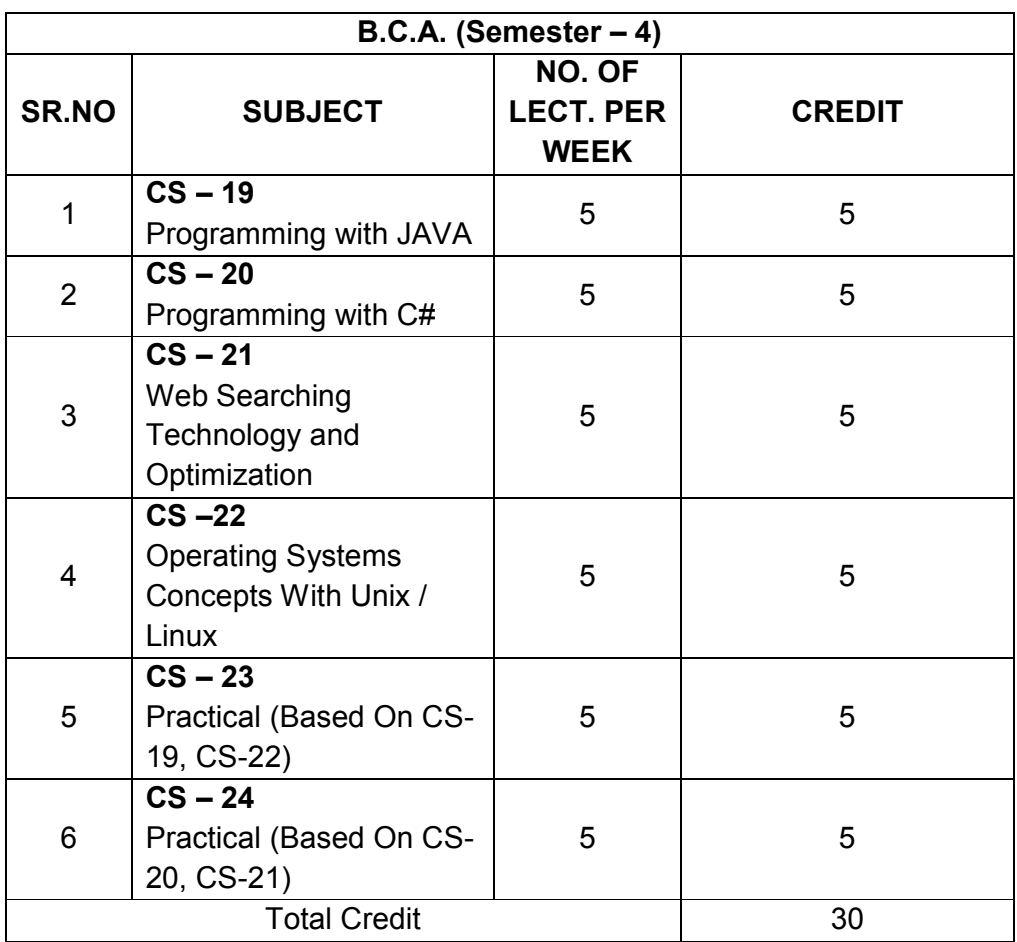

Note:

- 1. Credit of each subject is 5. Total credit of semester is 30.
- 2. Total marks of each theory paper are 100 (university examination 70 marks + internal examination 30 marks).
- 3. Total marks of each practical paper are 100. No internal examination marks in practical papers.

#### **CS – 19 PROGRAMMING WITH JAVA**

#### **Objectives:**

- To provide fundamental concepts of Object Oriented Programming and familiar with Java environment and its applications.
- To be able to understand Control structures, Classes, methods and argument passing and iteration graphical user interface basics Programming and documentation style.

#### **Prerequisites:**

 Basic knowledge of object-oriented approach in programming with basic skills using Java.

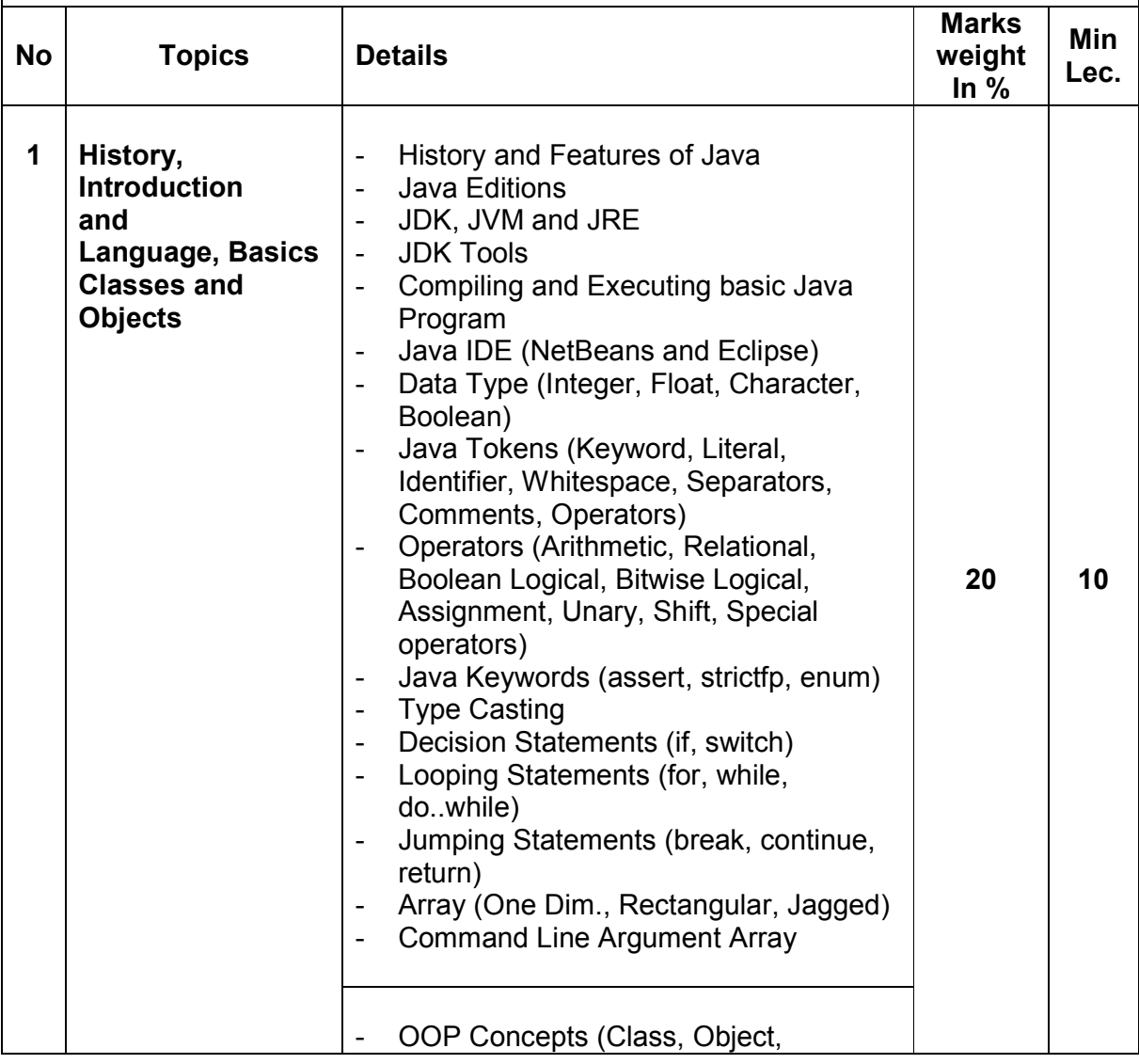

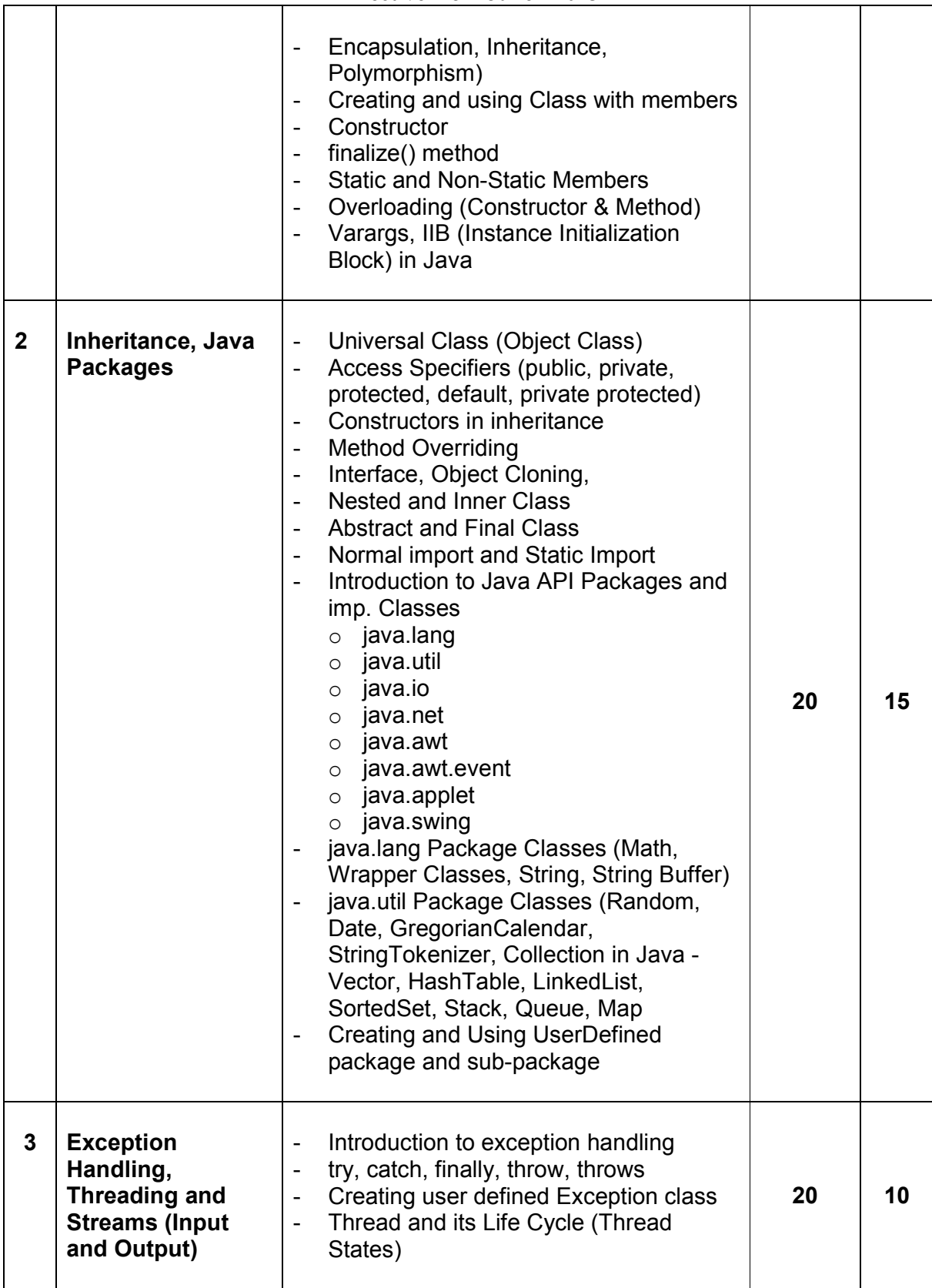

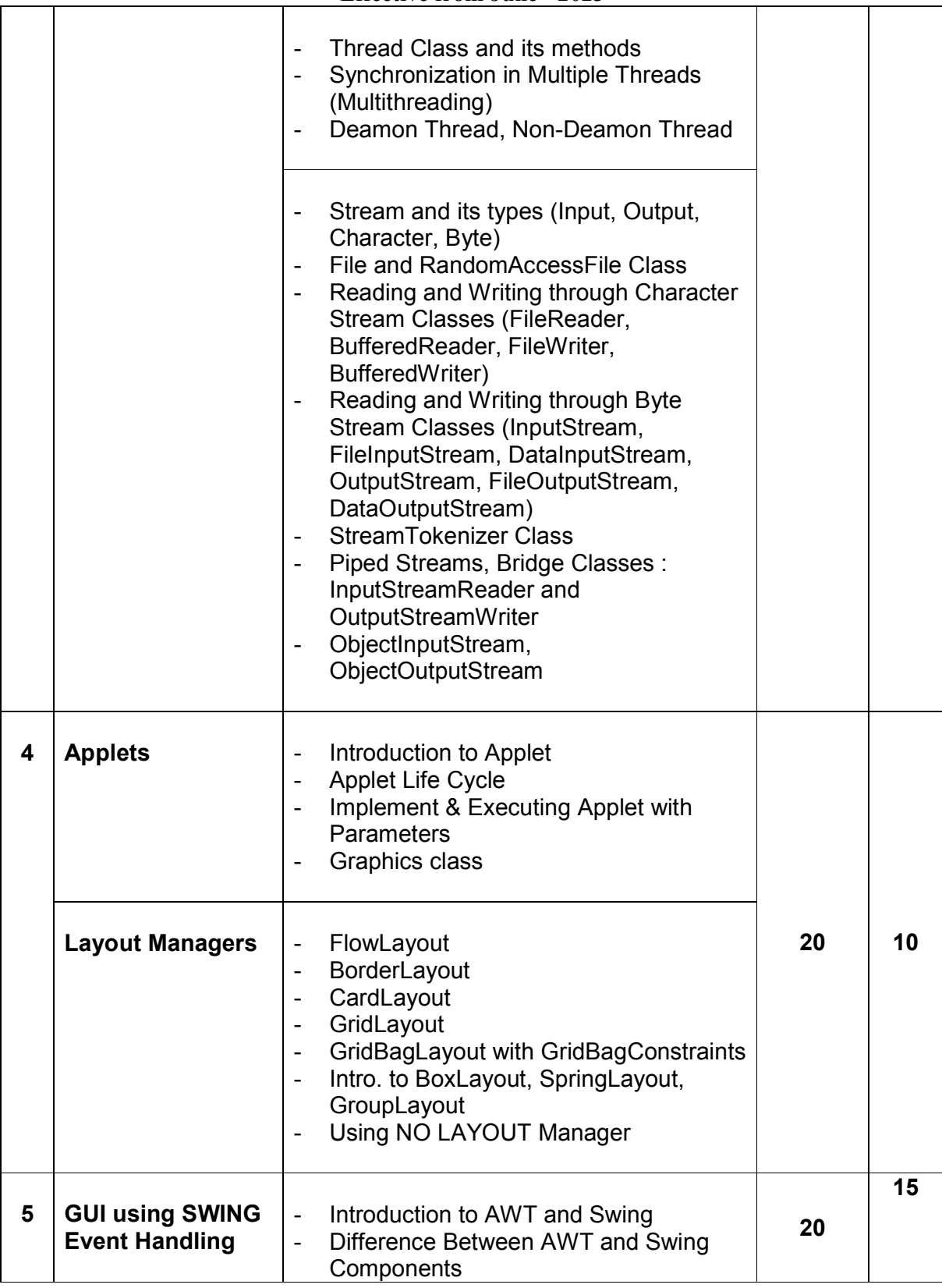

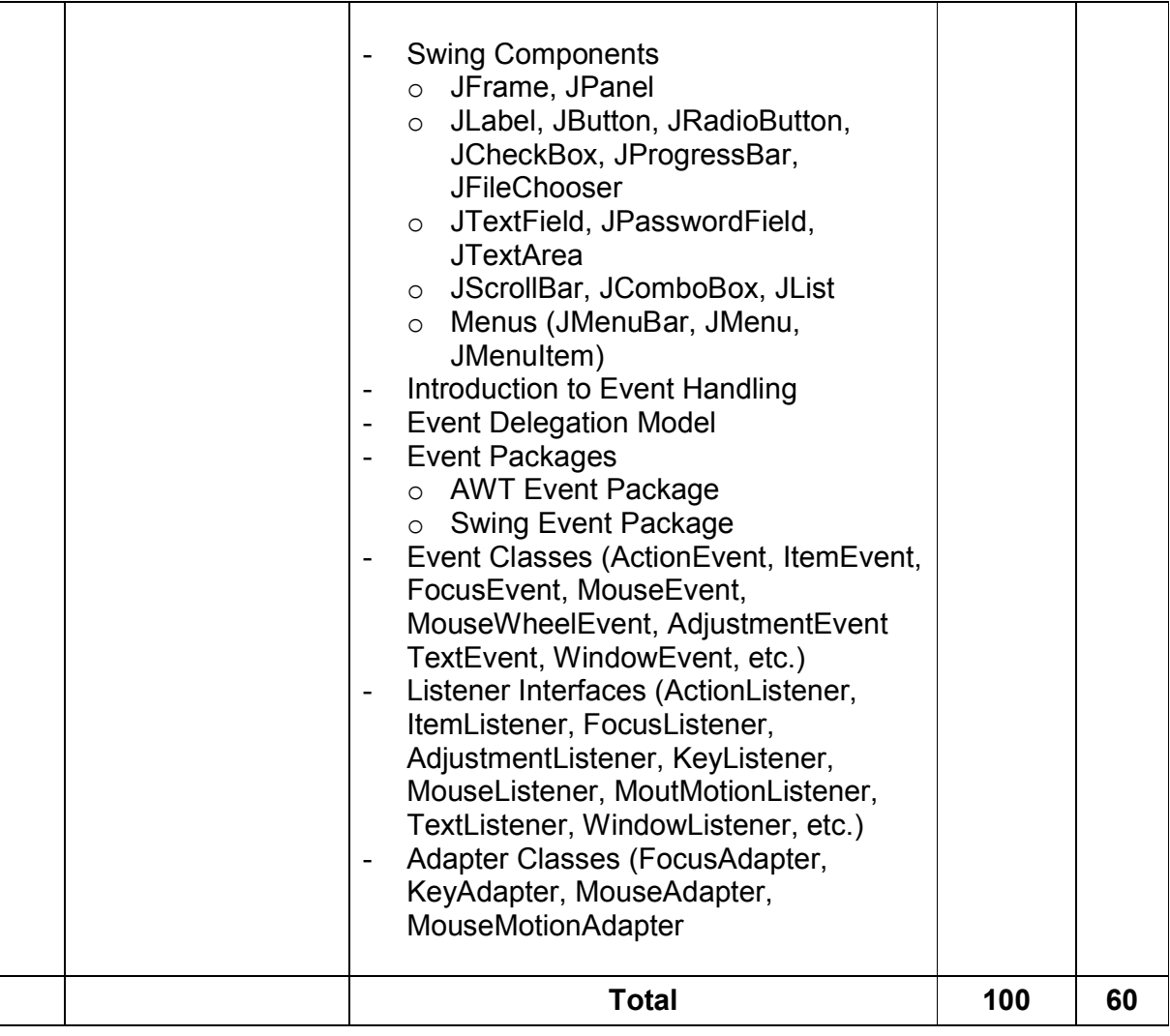

Student's seminar - 5 Lectures. Expert Talk - 5 Lectures Students Test [1994] - 5 Lectures. **TOTAL LECTURES 60+15=75**

#### **Course outcomes:**

- Understand basic concepts and Java Programming Constructs
- Demonstrate Object Oriented Programming Concepts using JAVA
- Develop robust application by demonstrating professionally acceptable coding
- Design attractive user interface using AWT
- Apply parallel computations in solutions
- Develop programs to solve numeric and string-based problems

#### **Reference Books:**

- 1. Java: A Beginner's Guide Jul 2014 by Herbert Schildt
- 2. Java Programming (Oracle Press) by Poornachandra Sarang
- 3. Java The Complete Reference, 8th Edition –by Herbert Schildt
- 4. Ivor Horton's "Beginning Java 2" JDK 5 Edition, Wiley Computer Publishing.
- 5. Ken Arnold, James Gosling, David Holmes, "The Java Programming Language", Addison-Wesley Pearson Education.
- 6. Cay Horstmann, "Big Java", Wiley Computer publishing (2nd edition 2006).
- 7. James Gosling, Bill Joy, Guy Steele, Gilad Bracha, "The Java Langauge Specifications", Addison-Wesley Pearson Education (3rd edition) Download at http://docs.oracle.com/javase/specs/

#### **CS – 20 PROGRAMMING WITH C#**

### **Objectives:**

 Demonstrate knowledge of object-oriented concepts Design user experience and functional requirements C#.NET application.

#### **Prerequisites**:

Basic Knowledge of C # programming language and .NET environment.

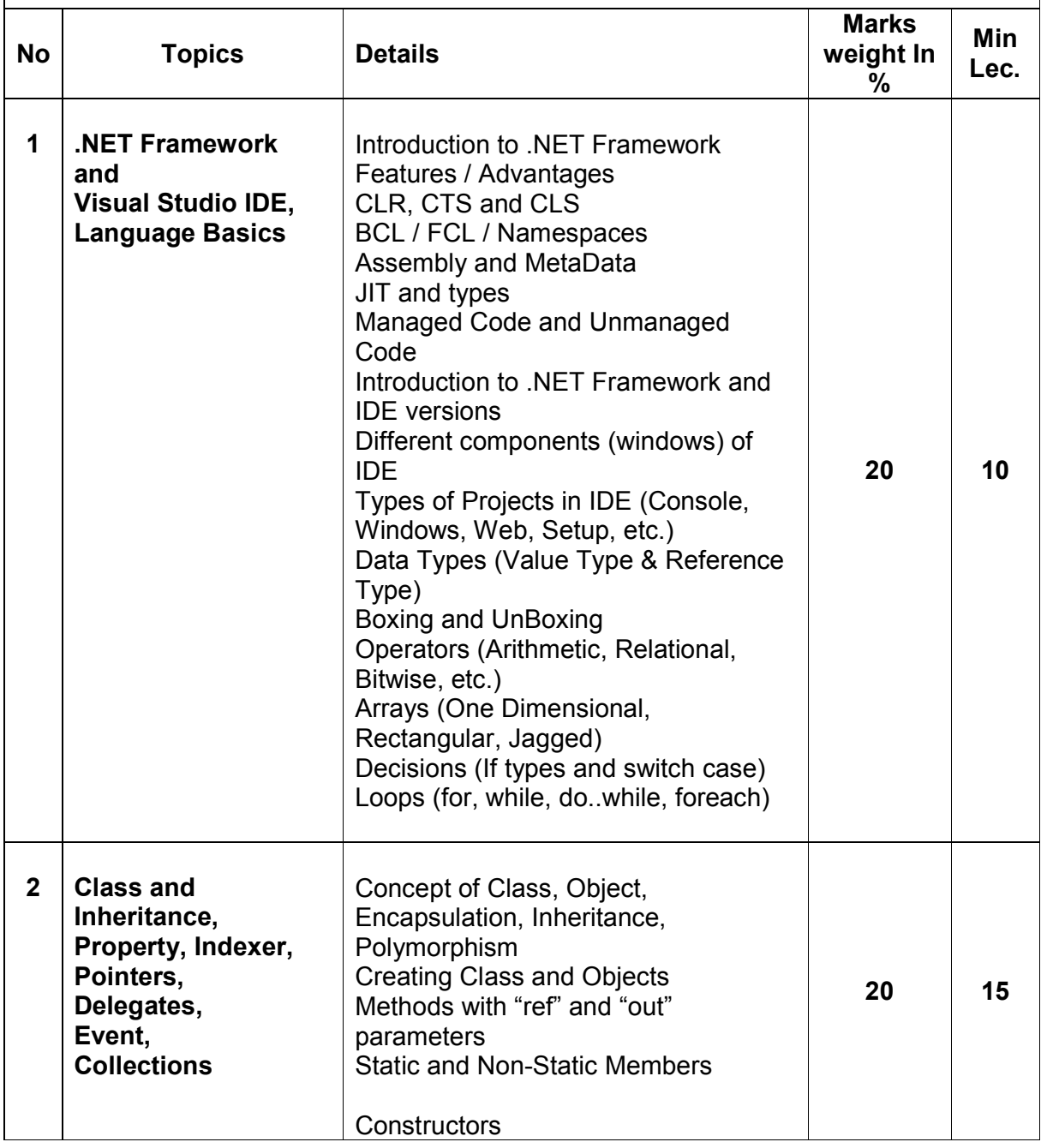

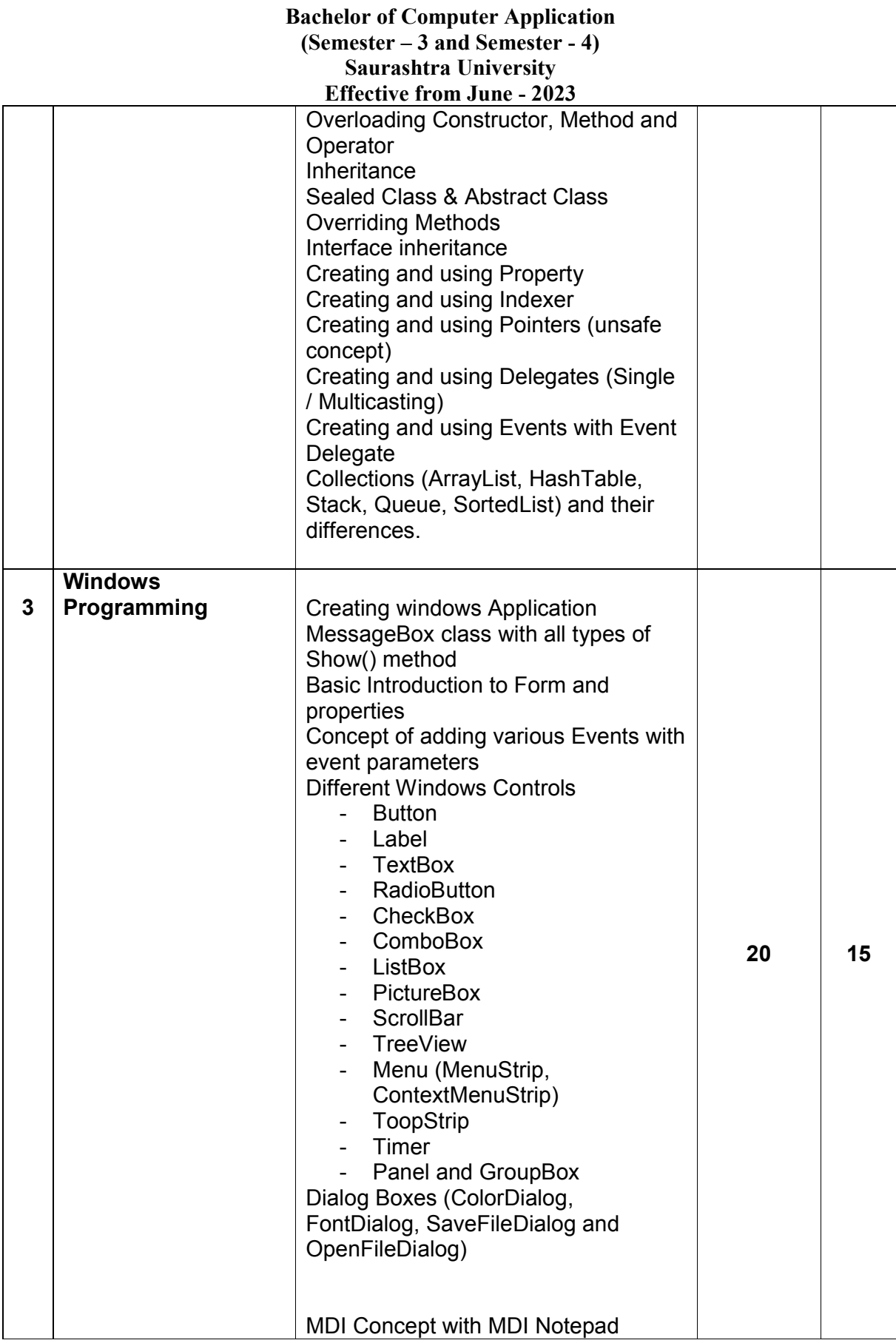

#### **Bachelor of Computer Application (Semester – 3 and Semester - 4) Saurashtra University**

# **Effective from June - 2023**

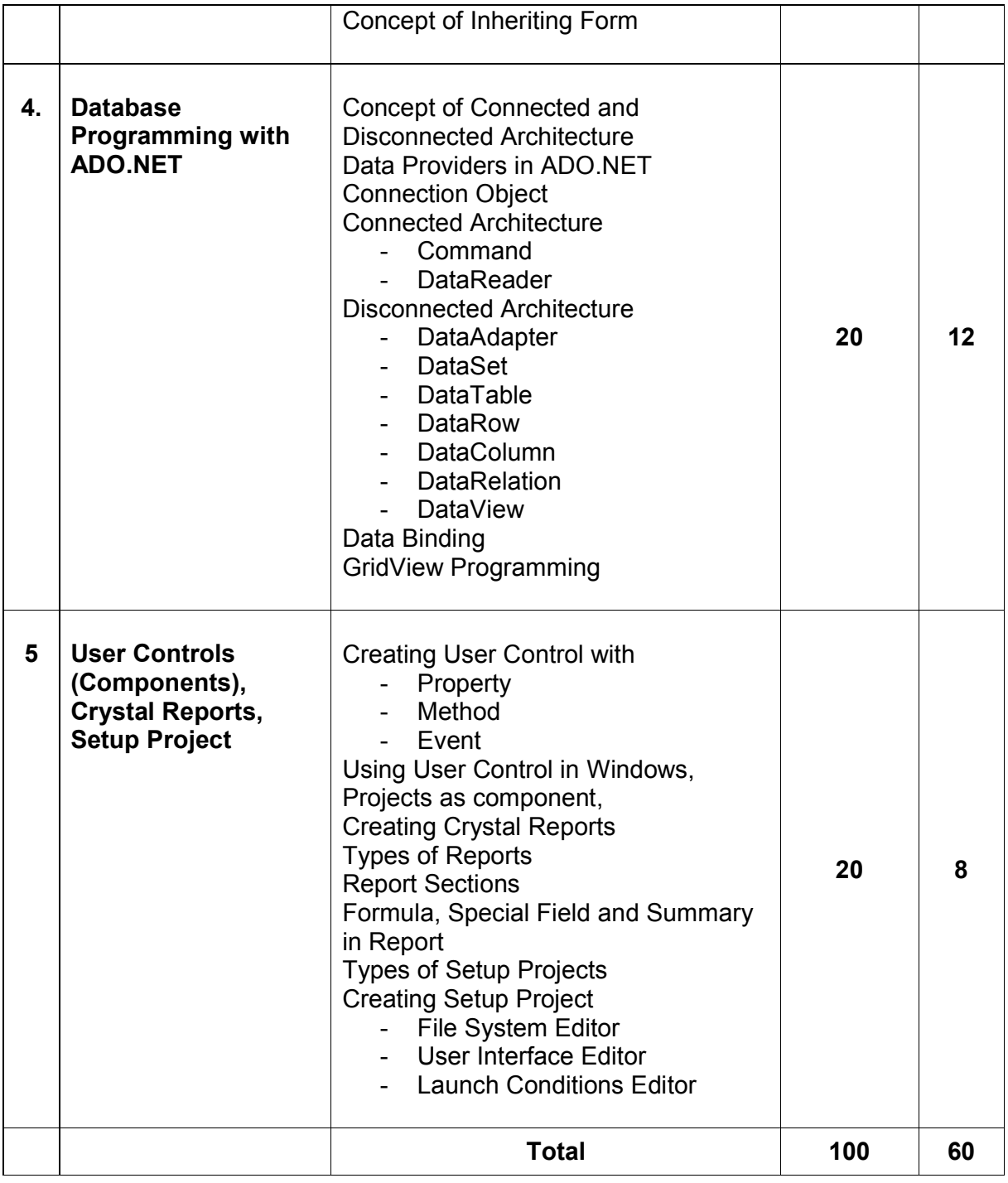

Students seminar Theory 3 Lectures Expert Talk - 5 Lectures Students Test **- 5 Lectures TOTAL LECTURES 60+15 = 75**

#### **Course outcomes:**

- Use the Microsoft Visual Studio development environment to create a windows application
- Understand the basics of object-oriented programming, CLR and .NET framework
- Demonstrate C# programming constructs to solve given problem
- Perform CRUD operations in windows application
- Use the trace and debug utility that are provided with Visual Studio .NET
- Develop, configure and deploy windows application

## **REFERENCE BOOKS**

- 1. Pro C# 5.0 and .NET 4.5 Framework **(By: Andrew Troelsen )**
- 2. Head First C# **(By: Jennifer Greene, Andrew Stellman )**
- 3. C# 5.0 Unleashed **(By: Bart De Smet )**
- 4. Adaptive Code Via C# **(By: Gary McLean Hall )**
- 5. C#.NET Programming Black Book steven holzner –dreamtech publications
- 6. Introduction to .NET framework Wrox publication
- 7. Microsoft ADO. Net Rebecca M. Riordan, Microsoft Press

#### **CS – 21 WEB SEARCHING TECHNOLOGY AND OPTIMIZATION**

#### **Objectives:**

- 1. Understand basic of search engines and reflecting
- 2. Understand SEO objectives and defining site audience.
- 3. Apply and Implement SEO friendly website with all SEO concept.
- 4. Understand keyword research and apply it for website developments.
- 5. Understand the new trends of digital technologies.

#### **Prerequisites:**

Basic knowledge of SEO, search engine and E-commerce.

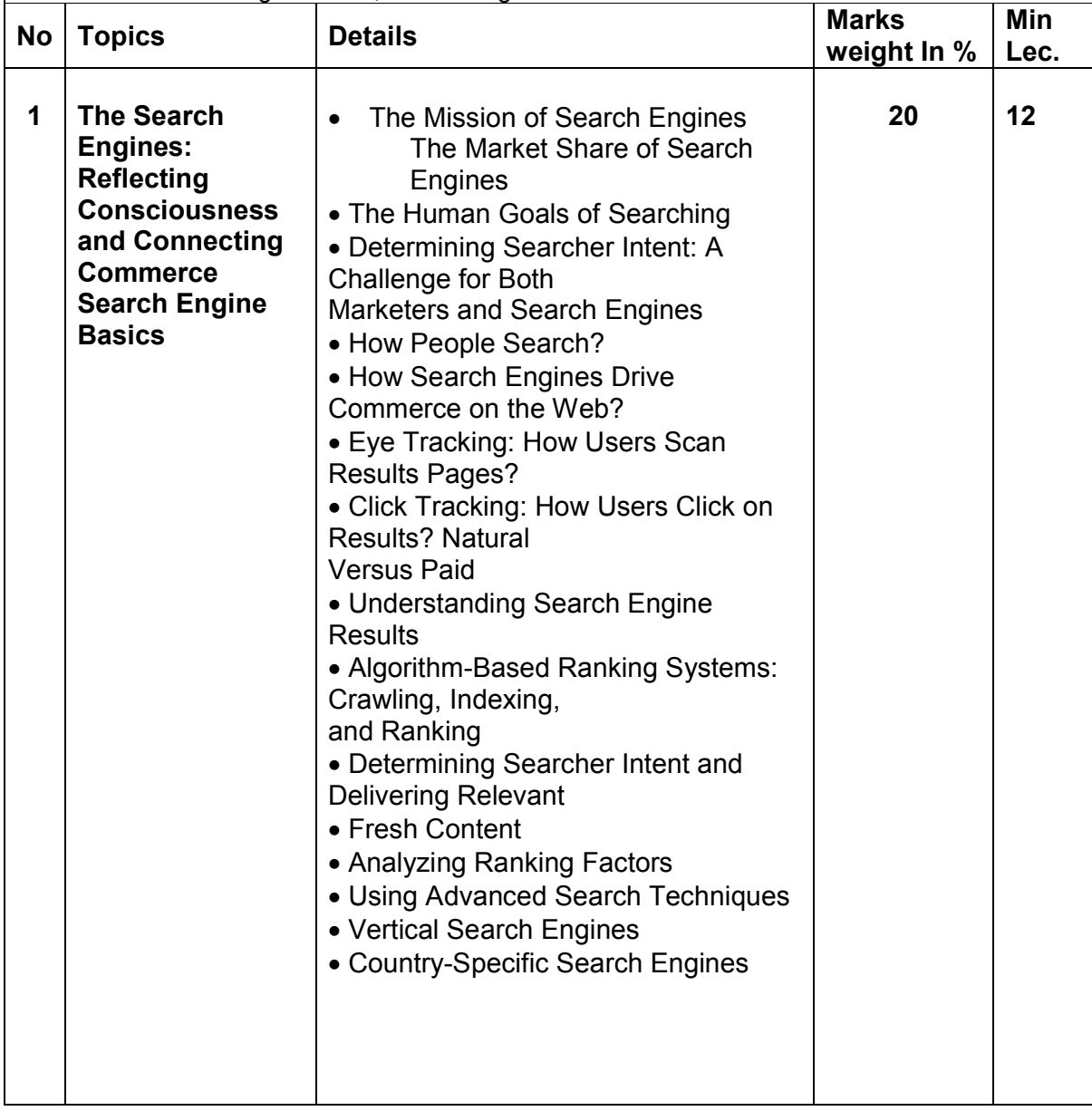

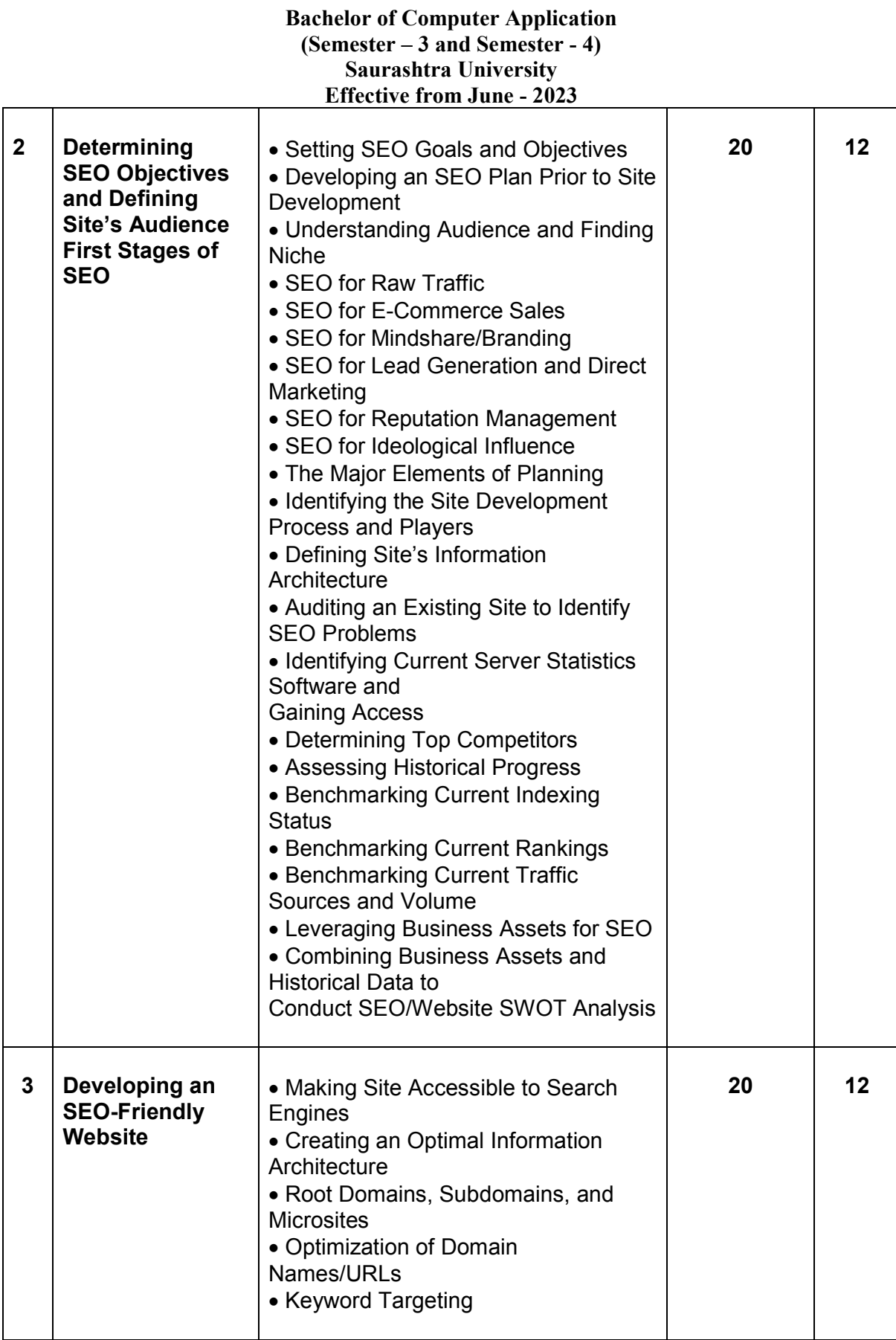

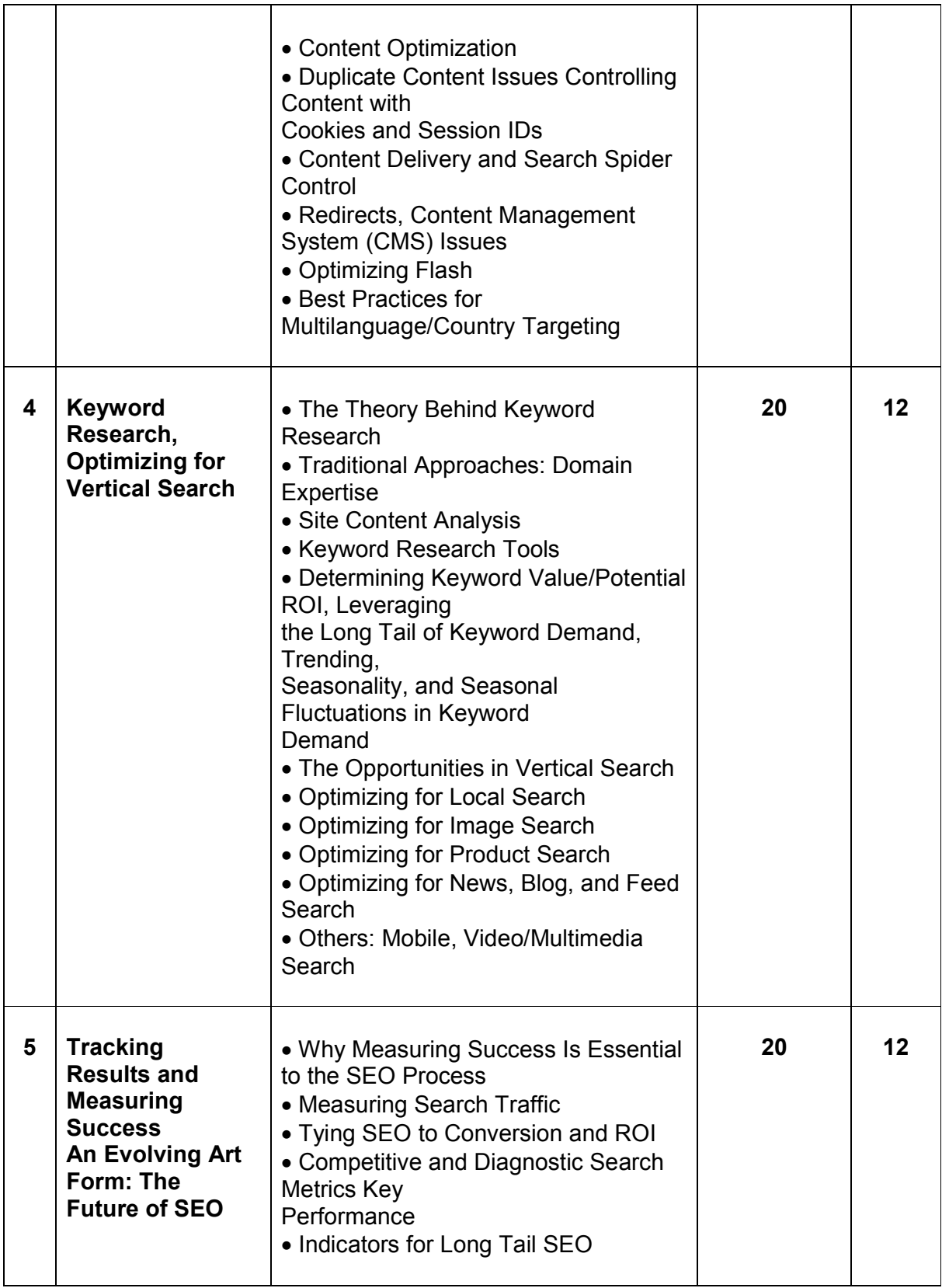

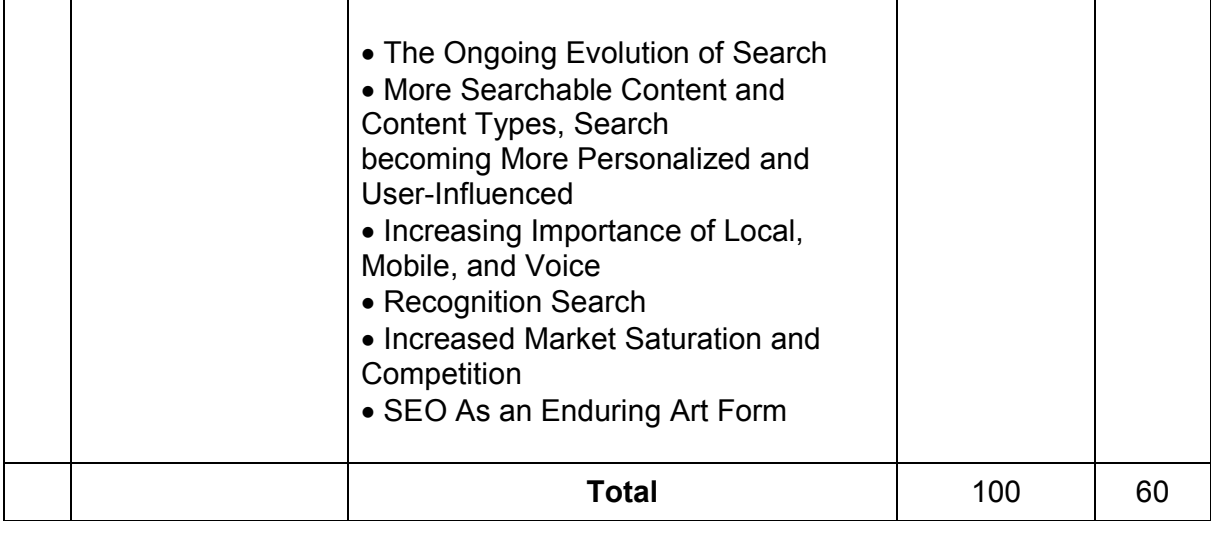

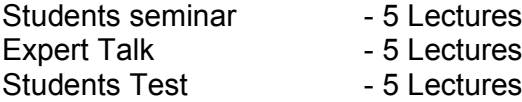

#### **TOTAL LECTURES 60+15=75**

#### **Course outcomes:**

- Understand the main elements that help a website rank organically and in the paid search space in Google.
- Learn how to perform keyword research using Google's free tools.
- Learn how to develop landing pages that are search engine friendly.
- Learn how to carry out inbound linking practices.

#### **Reference Books:**

(1) The Art of SEO : Mastering Search Engine Optimization By Eric Enge, Stephan Spencer, Rand

Fishkin, Jessie C Stricchiola, O'Reilly Media, 3rd Edition October, 2015

(2) Google SEO Bible, Beginner's Guide to SEO, ISBN-978-1700098733, moaml mohmmed, 2019

(3) SEO Warrior: Essential Techniques for Increasing Web Visibility By John I Jerkovic, O'Reilly Media, November, 2009

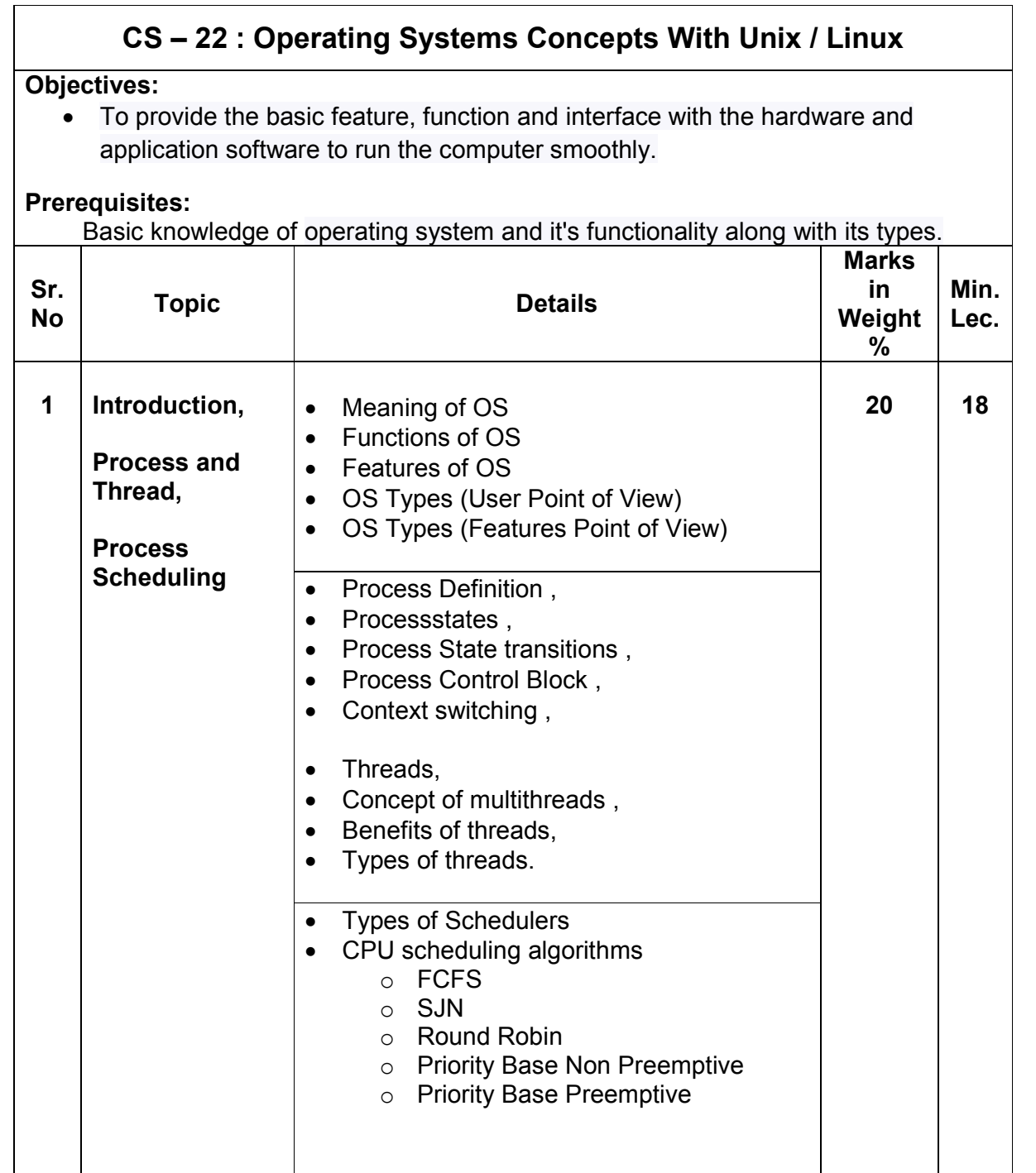

![](_page_35_Picture_198.jpeg)

![](_page_36_Picture_209.jpeg)

![](_page_37_Picture_184.jpeg)

Students seminar - 5 Lectures. Expert Talk  $-5$  Lectures Students Test [155] - 5 Lectures. **TOTAL LECTURES 60+15=75**

### **Course outcomes:**

- Understand design and implementation aspects of modern operating system
- Acquire knowledge of four major OS components: process management, memory management, file systems, and input/output mechanisms
- Analyze and Compare various process scheduling algorithms
- Learn the concepts, design, and structure of the UNIX operating system
- Design Shell scripts using various UNIX utilities

#### **Reference Books**

- 1. Operating System Concept , Abraham Silberschatz, Peter B. Galvineg Gagne, Wiley-Indian Edition, 9th Edition
- 2. Operating Systems, Internals And Design Principles , William Stallings, Seventh Edition
- 3. Unix Shell Programming Y. Kanetkar- Bpb Publications
- 4. Unix Concepts And Applications- Sumitabha Das
- 5. The complete reference Linux, Richard Petersen, McGraw Hill, Sixth Edition.

#### **Hands-On (Not to be asked in the examination)**

- $\bullet$  Installation of Unix / Linux
- ◆ User and Group Creation
- Demo of Various Applications available in Unix / Linux like Star Office, Games and other productivity tools.
- ◆ Demo of GNOME, KDE Desktops in Linux.

![](_page_39_Picture_91.jpeg)

![](_page_39_Picture_92.jpeg)

#### **Note:**

- **Each session is of 3 hours for the purpose of practical examination.**
- **Practical examination may be arranged before or after theory examination.**